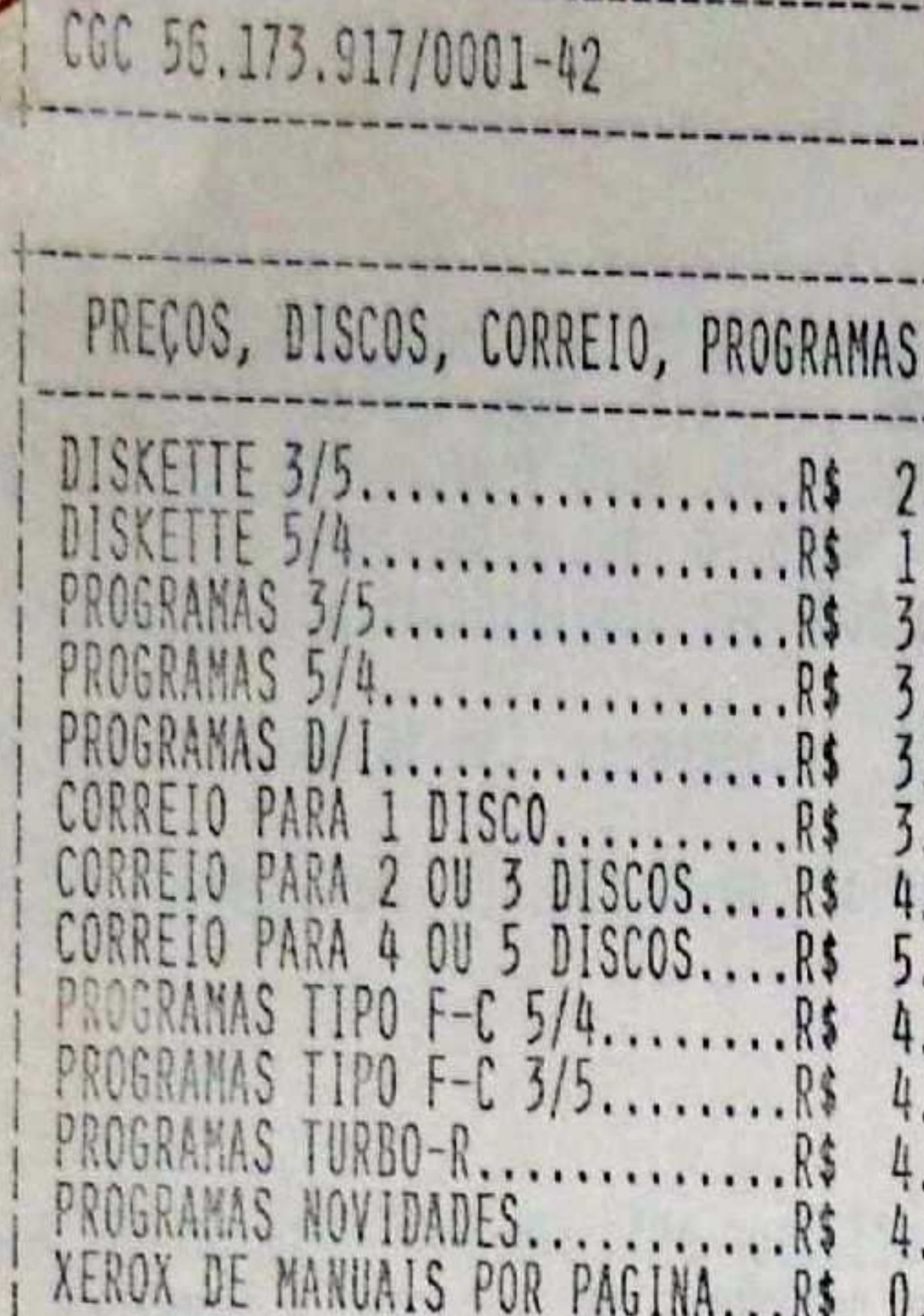

2.50

1.20

3.00

3.00

3.00

3.30

4.50

5.25

 $4.00$ 

4.00

 $4.00$ <br> $4.50$ 

0.35

OBS: SOLICITE O CATÁLOGO PARA PODER RECEBER A LISTA DE MANUAIS DISPONÍVEIS

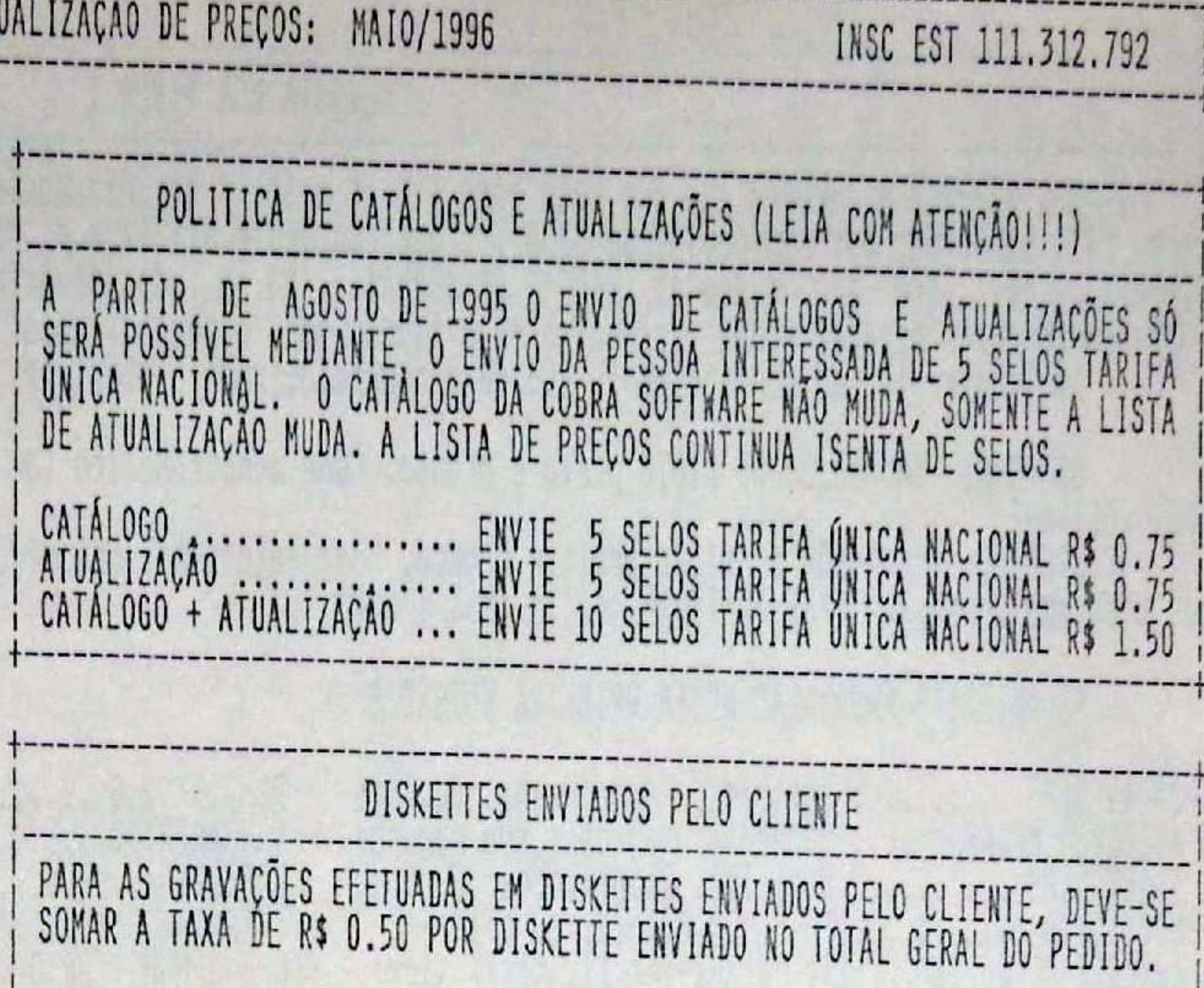

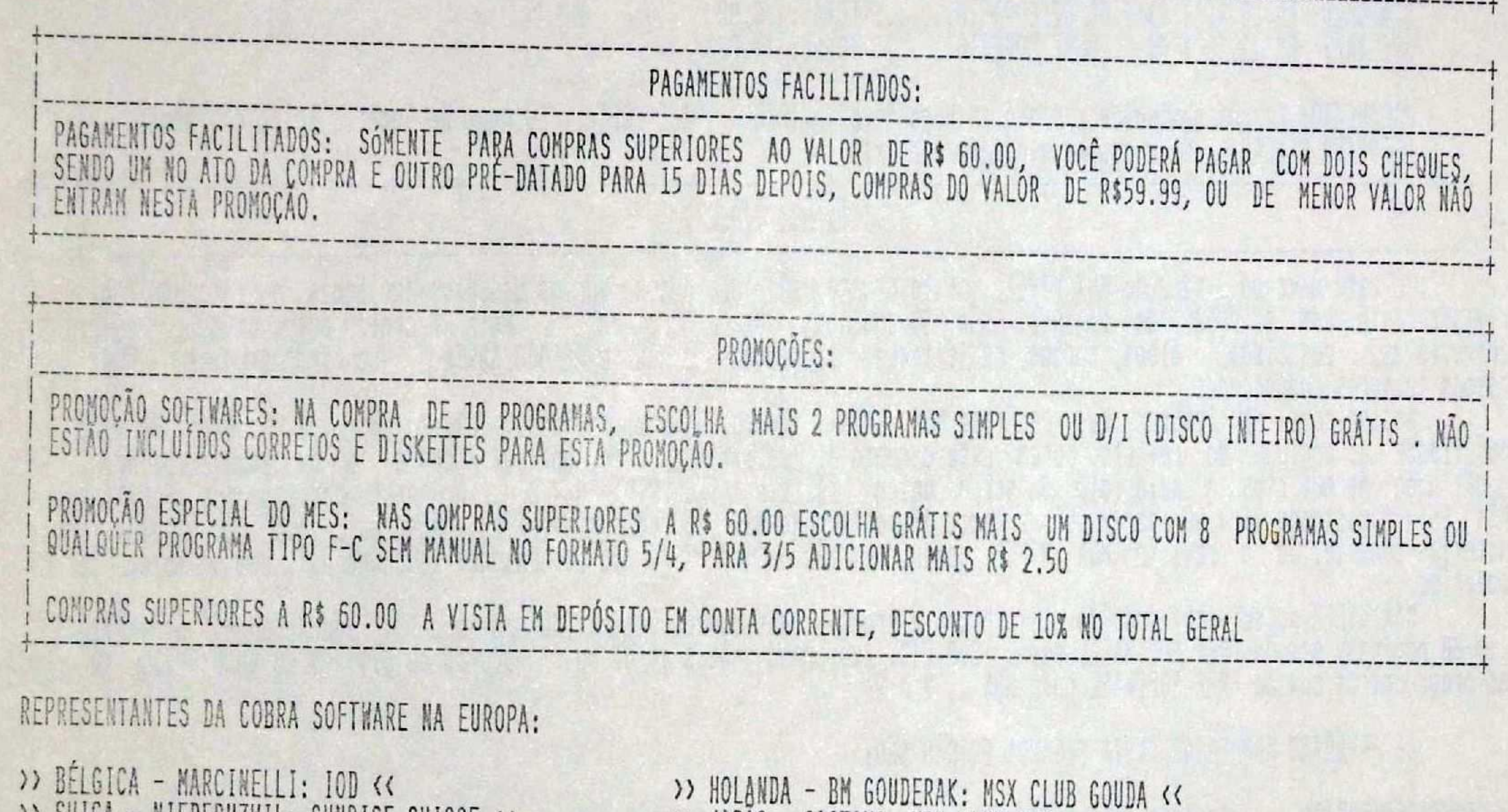

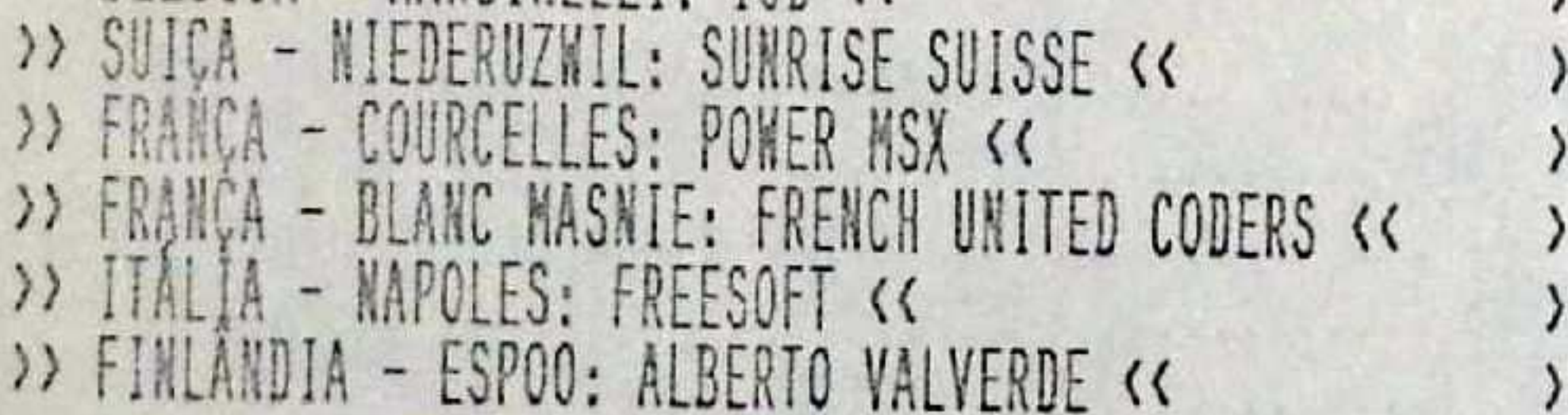

> JAPAO - SAITAMA: MSX CLUB GHQ << > ESPANHA - LA CORUNA: CLUB MSX HNOSTAR << EUROPE - BLANC MASNIE: EUROPE DREAM SOFT << > INGLATERRA - PETERBOROUGH: CHIP CHAT << > JAPAO - SAPPORO-SHI: NANATARO <<

ATENÇÃO!!! OS PREÇOS SÃO VÁLIDOS ATÉ AGOSTO DE 1996, PARA SABER SOBRE NOVOS SOFTS SOLICITE NOVA ATUALIZAÇÃO DE SOFTS ATENÇÃO!!! O PRAZO MÍNIMO PARA ENTREGA ESTA ESTABELECIDO DE 5 A 7 DIAS ÚTEIS (SEGUNDA A SEXTA), CORREIO REGISTRADO ATENÇÃO!!! NÃO ACEITAMOS DISKETTES DE 5 1/4" E 3 1/2" "HD", POIS AS GRAVAÇÕES PODEM GERAR PROBLEMAS ATENÇÃO!!! ENVIE XEROX DO COMPROVANTE DO VALE POSTAL OU DEPÓSITO E CARTA PARA AGILIZARNOS O SEU PEDIDO PARTIR DE 15 DE MAIO NÃO ESTAREMOS MAIS ATENDENDO NO TELEFONE Nº (011) 819-2706 ATENCAO!!! A ATENCÃO!!! CONTINUAREMOS AS NOSSAS ATIVIDADES NORMAIS SÓMENTE PELO CORREIO. NÃO POSSUIMOS LOJA OU SHOW ROOM

### REVISTA MSX VIPER 1

MSX VIPER é o INFORMATIVO que veio para suprir a falta de informações encontrados hoje em dia nas atuais edições<br>para MSX. Elaborada por uma equipe de usuários que realmente utilizam o MSX e lutam por ele. Sua periodicidad BINENSAL, não será encontrada em BANCAS DE JORNAIS, porém todo usuário que adquiri-la, será devidamente cadastrado<br>e receberá carta personificada dos editores avisando que o novo exemplar já se encontra a sua disposição.<br>A - STANDARD: Impressão do miolo preto e branco. Capa monocromática (de uma só cor), Encadernada. Com 36 páginas. Sessão FREE SOFTWARE.

SPECIAL: Impressão do miolo preto e branco. Capa totalmente colorida, Encadernada. Com 40 páginas. Mais um disco 3/5 com programa da sessão FREE SOFTWARE grátis (MSX 1 e 2).

# AS MATÉRIAS ABORDADAS NESTA PRIMEIRA EDIÇÃO SÃO:

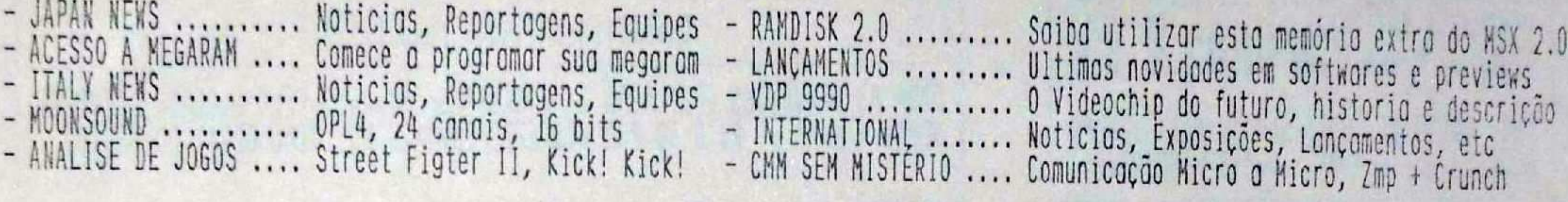

STANDARD: R\$ 6.40 + R\$ 2.50 DE CORREIO....... TOTAL: 8.90

## SPECIAL: R\$ 11.50 + R\$ 2.50 DE CORREIO....... TOTAL: 14.00

- PAGAMENTO: Cheque nominal e cruzado em nome de MSX VIPER - VALE POSTAL: Em nome de Rogério Bello dos Santos - DEPOSITO BANCARIO: Vejo oboixo o numero de conto

#### REVISTA MSX VIPER 2

Já está a venda o nº 2 de MSX VIPER, neste número são abordados vários assuntos nacionais e internacionais. A revista está com o DOBRO de páginas, são 80 adginas com o que há de mais recente para o MSX, moterios, entrevistos, pesquisos, dicos, cortos dos leitores, linguagens e até a SESSAO SORTEIO que tráz premios poro os nossos leitores codostrados,

Gostariamos de lembrar aos usuarios MSX que tivemos uma pequena alteração de preços devido a quantidade de paginas da revista, porem este aumento é justificado se levado em conta a qualidade editorial, a quantidode de matérias e pelo foto de ser a única revista EXCLUSIVA de MSX. A única revista que FALAVA sobre MSX ESTAVA custando R\$ 4,00 porem são somente 15 páginas de MSX (já descontados os anúncios), com um total de 4 motérios sómente. Já a revista MSX VIPER possui 74 páginas de MSX (já descontados os anúncios), com um total de 17 moterios.

MSX VIPER possui impressão do miolo preto e branco, capa monocromática (de uma só cor), encadernada, plastificada, com 80 páginos, sessão FREE SOFTWARE, sessão SORTEIO. Acompanha grátis um disco 5/4-360 KB ou 5/4-720 KB ou 3/5-720 KB com os programas da sessão FREE SOFTWARE para MSX 1, 2 e 2+.

#### AS MATERIAS ABORDADAS NESTA SEGUNDA EDIÇÃO SÃO:

course critariu - Cauinae oclaboradores garadosimentos - UVDEEOS

Anglise e diras da jaga para MSX 2

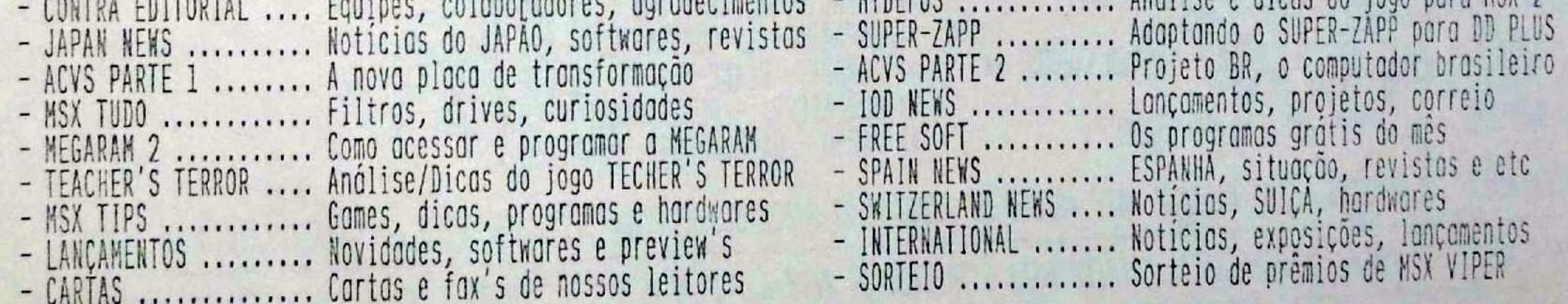

PRECO: R\$ 13,80 + R\$ 2,50 DE CORREIO ..... TOTAL: R\$ 16.30<br>CAPA COLORIDA OPCIONAL: ACRESCENTAR + R\$ 3,50 ..... TOTAL: R\$ 19,80

- VALE POSTAL: Em nome de Rogério Bello dos Santos<br>- NÃO SE ESQUEÇA DE INDICAR O FORMATO DO SEU DISKETTE - PAGAMENTO: Cheque nominal e cruzado em nome de MSX VIPER<br>- DEPÓSITO BANCÁRIO: Veja abaixo o número da conta

PARA DEPÓSITO EM CONTA CORRENTE: BANCO DO BRASIL, AGÊNCIA 1201-7, CONTA NÚMERO 121.461-6, EM NOME DE ROGÉRIO<br>DOS SANTOS. EM CASO DE DUVIDAS LIGUE PARA: TEL/FAX: (011) 819-2706 BELLO ATUALIZAÇÃO DE SOFTWARES: AGOSTO DE 1995

ATUALIZAÇÃO DE SOFTWARES: AGOSTO DE 1995

-----------------

ULTIMAS NOVIDADES CHEGADAS DA EUROPA, PARA MSX 2+ MSX 2 E MEMORRY MAPPER EM 720 KB, ALGUNS PROGRAMAS RODAM EM 360 KB E ALGUNS SÓMENTE EM 720 KB, POR TANTO SIGA TABELA DE REFERÊNCIA. OBSERVAÇÃO: PARA ESTES EXCLUSIVOS PROGRAMAS O PREÇO ESTA NA FRENTE DA FOLHA DE ATUALIZAÇÃO, ESTES PROGRAMAS SÃO NOVIDADES NA EUROPA E JAPÃO, CHEGANDO EM PRIMEIRISSIMA MÃO PARA A COBRA SOFTWARE:

SIGLAS --->  $(2.0) - MSX2$   $(2.0+) - MSX2$  $(2-M) - MSX2$  COM MAPPER  $(2-R) - MSX TURBO-R$  $S---SIGLAS$ 

238 - (2-M ) (1D) 3D STUDIO, SOFTWARE PARA VIDEO PRODUÇÃO E ANIMAÇÃO DA ATLANTIS, VARIOS RECURSOS, 720 KB. 515 - (2.0 ) (ID) AGAINST ANTI-COMMODORE, DEMO ANTI-COMMODORE PARA MSX 2.0, 720 KB. 400 - (2-M ) (1D) ALADIN DTP DEMO, INCRIVEL DESKTOP PUBLISHER (DEMO) 512 KB P/START E 1 MB PARA TRABALHAR, 720 KB  $429 - (2.0)$ (0D) ALADIN DTP MANUAL, MANUAL EM INGLES DO ALADIN DESKTOP PUBLISHER, 360-720 KB  $432 - (2.0)$ (10) ALESTE MUSICAL TRACKS, SOFT MUSICAL COM A TRILHA DO ALESTE 1, PARA FM, 720 KB.  $537 - (2.0)$ (OD) ALF SPEECH SAMPLER, PEQUENO PROGRAMA EXEMPLO DE SAMPLE, PSG, FM, 360-720 KB. (OD) ALIEN, JOGO PARA MSX 2 COM MEMORY MAPPER, 360-720 KB.  $536 - (2 - M)$ (1D) ALL COPY PROGRAMS, OS MELHORES COPIADORES UTILIZADOS NA EUROPA, MSX 2 COM E SEM MAPPER, 720 KB  $051 - (2 - K)$ (ID) AN-PAH-MATA, COLETANEA DE 4 JOGOS INÉDITOS DA T&ESOFT, 720 KB.  $495 - (2.0)$ (3D) AMAZONAS, JOGO DE AVENTURA PARA MSX 2.0, 720 KB  $452 - (2.0)$ (ID) AMERICAN SOCCER, JOGO DE FUTEBOL AMERICANO, 720 KB - 360 KB  $072 - (2 - M)$ 419 - (2-R ) (OD) AMIGA MOD PLAYER, TOCA MUSICAS MOD DO AMIGA EM MSX TURBO-R, 360-720 KB 450 - (2.0 ) (1D) AMIMOTO-SAN, SOFT PARA BBS EM UM MSX 2, RS-232C OU MODEM JAPONES, EM JAPONES, 720 KB. 473 - (2.0 ) (OD) ANICHAR V. 1.3, EDITOR GRÁFICO E DE ANIMAÇÃO, ANIMA SPRITES E ETC, 360-720 KB 358 - (2.0 ) (1D) ANIMAKE, PROGRAMA PARA ANIMACAO GRAFICA, 360-720 KB 163 - (2-M ) (1D) ANIMAL LAND, JOGO PARA MEMORY MAPPER, 360-720 KB. 164 - (2-M ) (OD) ANIMAL WARS 2, JOGO PARA MEMORY MAPPER, 360-720 KB. 553 - (2.0 ) (ID) ANIMATOR PLUS, BOM PROGRAMA PARA DIGITALIZAÇÃO DE IMAGENS E ANIMAÇÕES, 720 KB. 068 - (2-M ) (1D) ANMA'S 92, DEMO DA EQUIPE ANMA DA HOLANDA, 720 KB 426 - (2.0) (OD) ANSI TYPE, VISUALIZADOR DE ARQUIVOS/TEXTO ANSI MONOCROMATICO, 360-720 KB 126 - (2.0) (1D) ANSI VIEW, VISUALIZADOR DE ARQUIVOS ANSI FULL COLOR, COM TELAS 360-720 KB 412 - (1.0) (OD) ASSEMBLY, MINI MANUAL, PEQUENAS DICAS PARA ASSEMBLY, 360-720 KB. 133 - (2.0 ) (1D) ASTRO FOX, JOGO PARA MSX 2 OU TURBO-R, JOGO DE GUERRA ESPACIAL, 360-720 KB 375 - (2.0 ) (ID) AUDIO WAVE 1, SOFTWARE GERENCIADOR COM BOAS MUSICAS, PARA MSX AUDIO, 720 KB 336 - (2.0 ) (1D) AUDIO WAVE 2, UM SUPER DEMO MUSICAL DE DANILO DANISI DA IOD ITALIANA, PARA FM E MSX AUDIO, 720 KB 145 - (2-M ) (1D) AUDIO WAVE 3, UM SUPER DEMO MUSICAL DE DANILO DANISI DA IOD DA ITALIA, FM OU MSX AUDIO, OTIMO, 720 KB 047 - (2-M) (1D) AWESOME 1, OUTRO EXCELENTE PROGRAMA MUSICAL, MSX 2 COM MEMORY MAPPER, 720 KB 048 - (2-M) (3D) AWESOME 2, A CONTINUAÇÃO DESTE EXCELENTE PROGRAMA MUSICAL, MSX 2 COM E SEM MAPPER, 720 KB 255 - (2.0) (1D) AYDOCKS, UMA BOA CHANCHADA DA SÉRIE LAYDOCK, BOM JOGO, 720 KB 508 - (2.0) (10) BABARIAN MSX 2, VERSAO DO BARBARIAN PARA MSX 2.0, 720 KB. 535 - (2.0) (OD) BANDIT, JOGO PARA MSX 2.0 NO ESTILO CAÇA NIQUEIS, 360-720 KB. 127 - (2.0+) (1D) BASIC IN STINCT, DO FILME BASIC STINCT, OTIMAS ANIMACOES COM FM OU PSG, 720 KB 510 - (1.0) (1D) BASIC MUSIC 1, VARIAS MUSICAS PARA FM, 360-720 KB. 511 - (1.0 ) (1D) BASIC MUSIC 2, MAIS MUSICAS PARA O FM, 360-720 KB. 593 - (1.0 ) (10) BBS KIT-1, VÁRIAS FERRAMENTAS, ZMP'S, COMPACTADORES, LEITOR OFF-LINE, PARA DDX, TM-2, TELCOM, 720 KB. 426 - (2.0) (OD) BBS LIST, LISTA DE TODAS AS BBS HOLANDESAS, 360-720 KB 490 - (2.0 ) (10) BEAUTIFUL GIRL, UM RPG COM LINDAS GAROTAS, NÃO FUNCIONA EM MSX 2+, 720 KB. 094 - (2.0+) (1D) BEPPIN, DEMO EM SCREEN 12 COM LINDAS GAROTAS JAPONESAS, 720 KB (2D) BET YOUR LIFE, JOGO DA HEGEGA, BASEADO EM UM SHOW DE TV, EXCELENTES GRÁFICOS, 720 KB.  $234 - (2 - M)$ 507 - (2.0) (1D) BOM COMPILER VERSAO 5.0, COMPILADOR DE MUSICAS PADRAO BOM, 720 KB. 501 - (2.0 ) (1D) BIOMORPH DISK, PROGRAMA DE FRACTAIS E EFEITOS ESPECIAS PARA MSX, EDITORAÇÃO, 720 KB. 442 - (2.0) (1D) BITSOFT ON-LINE #1, REVISTA ELETRÔNICA DO BITSOFT CLUBE, ESTILO DA MSX ON-LINE, PSG OU FM, 720 KB. 132 - (2.0) (OD) BLACK AND WHITE, JOGO PARA MSX 2, ESTILO PRETO NO BRANCO OU OTHELO, 360-720 KB. 195 - (2-M ) (2D) BLACK CYCLON, JOGO ESPACIAL MUITO REQUISITADO NA EUROPA, FM OU MUSIC MODULE, 720 KB. 425 - (2.0 ) (OD) BMP SAVE, CONVERSOR DE TELAS BMP (PC) PARA SCREENS 5,7,8 (MSX), PRECISA MEMMAN 2, 360-720 KB (1D) BOX PROFESSIONAL, JOGO DE BOX PARA MSX 2, REQUER 512 KBYTES DE MAPPER, 720 KB.  $503 - (2.0)$ (1D) BRISK, EXCELENTE JOGO DE LABIRINTO COM INTRO DEMO NA APRESENTAÇÃO, 720 KB.  $227 - (2-M)$ (4D) C-QENSR, PROGRAMA E EDITOR PARA A MUSIC MODULE, INTERFACES MIDI, DA FCS/MAGIC TEAM, 720 KB.  $242 - (2 - M)$ 

 $459 - (1.0)$ (ID) CADCON, CADASTRO DE CLIENTES/MALA DIRETA, CEP DE 8 DIGITOS, ETIQUETAS, RELATÓRIOS, ETC, 360-720 KB.  $455 - (1.0)$ (OD) CAIXA SOFT, FAZ CONTROLE DE DESPESAS E LUCROS DE SOFTWARE HOUSES, 360-720 KB.  $426 - (2.0)$ (OD) CALLS, INTERPRETADOR DE CHAMADAS 'C', 360-720 KB  $214 - (2-N)$ (ID) CARBUNCLE BIG BAND, SOFT WOSICAL DA HEGEGA DA HOLANDA, NÓSICAS DA MOONBLASTER, FM OU MODULE, 720 KB.  $568 - (2.0$ (ID) CASTLE OF BLACK BURN, ÓTIMO JOGO DA TOPSOFT, NO ESTILO RASTAN SAGA, 720 KB.  $134 - 12.0$ (OD) CC TAST, VARIOS TESTES DO MSX, PRECISA DE MOUSE, 360-720 KB.  $427 - (2.0)$ (OD) CDD CHANGE DRIVE AND DIRECTORY, PARA MSX DOS 2, 360-720 KB  $576 - (2.0)$ (ID) CELCION, JOGO NO ESTILO RACIOCINIO E/OU RPG PARA MSX 2, UM BOM JOGO, 720 KB.  $559 - (2.0$ (1D) CIRCUIT DESIGN +, EXCELENTE EDITOR/CIRCUTOS PROFISSIONAL, FANTASTICO, VÁRIOS RECURSOS, MOUSE, 720 KB.  $126 - (2.0)$ (1D) CIRCUIT DESIGNER, DESTOP PARA ELETRONICA, VARIOS RECURSOS, PRECISA MOUSE, 360-720 KB.  $594 - (1.0)$ (OD) CLARION, COPIADOR FITA/FITA DISCO/DISCO, 360-720 KB.  $428 - (2.0$ (OD) CLKSPEED, MEDE VELOCIDADE DA CPU DO MSX 2 OU SUPERIOR, 360-720 KB  $126 - (2.0)$ (OD) CLOCK 2, RELOGIO ANALOGO PARA MSX 2, COM TELA SCREEN 8 DE UM ASTRONAUTA NO ESPAÇO, 360-720 KB.  $192 - (2.0+)$ (1D) COLUMBUS VS. 1.0, EDITOR GRAFICO E DESKTOP, PRECISA DE 512 KBYTES DE MAPPER, 720 KB.  $419 - (2.0)$ (OD) COMS5, PGM DEMO DE COMUNICAÇÃO PARA INTERFACES RS-232 E MODENS EXTERNOS, 360-720 KB 421 - (2.0) (ID) CONIX, SISTEMA OPERACIONAL, MACRO LINGUAGEM P/CPM C/MANUAL, CONIX para o MSX, 720 KB 249 - (2.0+) (1D) CONSTRUCTION CRAZE, ÓTIMO JOGO DA PARAGON, O CONSTRUCTION CITY PARA MSX, 720 KB. (ID) CONSTRUCTION KIT, O CONSTRUCTION GAME JAPONES TRADUZIDO P/O ITALIANO, FAZ JOGOS, 720 KB.  $575 - (2.0)$  $316 - (1.0)$ (1D) CONTROL/ESTOQUE D BASE, CONTROLE DE ESTOQUE EM D BASE, 360-720 KB. (ID) COSMIC BATTLE PREVIEW, PREVIEW DO JOGO COSMIC BATTLE DA VENDETTA SOFTWARE DE MINAS GERAIS, 360-720 KB.  $589 - (1.0)$ (ID) COVOX SAMPLE PLAYER 2.01, SOFTWARE P/SAMPLES NO MSX, USA A COVOX OU O PSG C/EXEMPLOS, 360-720 KB.  $551 - (2.0)$ (ID) COWBOYANA JONES, JOGO NO ESTILO ADVENTURE ANIMADO PARA MSX 2, 720 KB.  $577 - (2.0)$  $087 - (2 - M)$ (2D) CREATIVE TOOLS 1, UM CONJUNTO DA SONY DE FERRAMENTAS PARA ASSEMBLER, EDITORAÇÃO GRÁFICA ETC, 720 KB 594 - (1.0 ) (OD) CUBO DE RUBIK, JOGO DO CUBO MÁGICO, RACIOCINIO, 360-720 KB. 224 - (2-M) (1D) CYBER SOUND, EXCELENTE SOFT MÚSICAL DA COMPJOETANIA, MÚSICAS MOONBLASTER, FM OU MODULE, 720 KB. 454 - (2.0 ) (1D) CYBERNETIC HIGH SCHOOL, JOGO DE AVENTURA PARA MSX 2, 720 KB 233 - (2-M ) (1D) CYTRON, JOGO DA EMPRESA NOUD GILISSEN, 720 KB. 281 - (2.0) (4D) D BASE 4 PLUS, UM EXCELENTE PROGRAMA INCLUINDO TUTORIAL, INICIALIZAÇÃO, INSTALAÇÃO, 720 KB. 428 - (2.0 ) (OD) D-INPAK, COMPACTA UM DISCO INTEIRO EM UM ARQUIVO (PMA), 360-720 KB 428 - (2.0 ) (OD) D-UIPAK, DESCOMPACTA ARQUIVOS GERADOS PELO D-INPAK (PMA), 360-720 KB 491 - (2.0 ) (1D) D.A.S.S. DEMO, DEMO DO JOGO ESPACIAL DASS, 360-720 KB. 363 - (2.0) (3D) DANTE 2, O COMPLETO DANTE QUE EDITA E JOGA INCRIVEIS RPGS, EXCELENTES MUSICAS, FM, 720 KB 540 - (2.0) (1D) DASS, JOGO ESPACIAL DA MSX ENGINE, 720 KB. 520 - (2.0 ) (3D) DAY 2, JOGO ESPACIAL COREANO DA MIRINAE SOFTWARE, PRECISA DE JOYSTICK, 720 KB. 385 - (2.0) (1D) DAY OF THE TENTACLE, DEMO PARA MSX 2.0 COM TELAS ARTISTICAS, 720 KB 258 - (2.0 ) (1D) DECALOGUE DEMO, UM BOM DEMO MUSICAL PARA MSX 2 E FM SOUND, 720 KB 157 - (2-M ) (OD) DEEP FOREST, JOGO PARA MEMORY MAPPER, 360-720 KB. 537 - (2.0) (OD) DEKAKI, EDITOR GRÁFICO PARA MSX 2, 360-720 KB. 502 - (2.0) (1D) DELTA FORCE, UM BOM JOGO PARA O MSX, 720 KB. 493 - (2.0 ) (1D) DEMO DE TÉLAS DO MORTAL KOMBAT, 720 KB. 123 - (2.0+) (1D) DEMO FLOWERS, DEMO ECOLOGICO CON TEMAS CAMPESTRES, OTIMA RESOLUCAO, 720 KB 131 - (2.0+) (1D) DEMO PLAYBOY 2, TELAS DIGITALIZADAS DE MULHERES DA PLAYBOY NA SCREEN 12, 720 KB 564 - (1.0) (1D) DESKTOP TOOLS, FERRAMENTAS PARA DESKTOP PUBLISHER, 360-720 KB. 428 - (2.0 ) (OD) DI-EI, DESABILITA/DESABILITA INTERRUPÇÕES NO MSX DOS, 360-720 KB 352 - (2.0 ) (1D) DIASHOW AUTOREM SYSTEM II, UM BOM ANIMADOR DE TELAS E CRIADOR DE EFEITOS, 720 KB 350 - (2.0) (1D) DIGIHZER & ANIMATOR, DOIS SOFTS EM UM, DIGITALIZADOR COM MUITOS RECURSOS, E UM ANIMADOR, 720 KB 594 - (1.0 ) (OD) DIM CALC, PLANILHA DE CALCULO, 360-720 KB. 428 - (2-M) (OD) DIRS, TRANSFORMA DOS E DISCOS DOS 1 PARA DOS 2, COMPATIBILIZA DOS 1 COM DOS 2, RAM E VDP, 360-720 KB 372 - (2.0 ) (1D) DISC LAND 2, VARIOS UTILITARIOS PARA O MSX, GRAFICOS, MUSICAIS, FERRAMENTAS, ETC, 720 KB 457 - (2.0 ) (2D) DISC STATION #03, DISCO DE VARIEDADES, JOGOS, PROGRAMAS, ETC, 720 KB 458 - (2.0 ) (2D) DISC STATION #11, DISCO DE VARIEDADES, JOGOS, PROGRAMAS, ETC, 720 KB 459 - (2.0 ) (2D) DISC STATION #13, DISCO DE VARIEDADES, JOGOS, PROGRAMAS, ETC, 720 KB 460 - (2.0 ) (2D) DISC STATION #14, DISCO DE VARIEDADES, JOGOS, PROGRAMAS, ETC, 720 KB 461 - (2.0) (2D) DISC STATION #15, DISCO DE VARIEDADES, JOGOS, PROGRAMAS, ETC, 720 KB 337 - (2.0 ) (2D) DISC STATION #19, A CONTINUAÇÃO DOS MELHORES DISC STATIONS, 720 KB (2D) DISC STATION #29, E A COISA CONTINUA, 720 KB  $250 - (2.0)$ 249 - (2.0) (ID) DISC STATION #30, OUTRA CONTINUAÇÃO DA SÉRIE DISC STATION, 720 KB 326 - (2.0) (4D) DISC STATION #32, DEMOS E COLETANEAS DE PROGRAMAS DA SERIE DISC STATION, 720 KB 259 - (2.0) (1D) DISC STATION SPECIAL #01, O PRIMEIRO DISC STATION SPECIAL COM DICAS, 720 KB 462 - (2.0 ) (ID) DISC STATION SPECIAL #03, DISCO DE VARIEDADES, PROGRAMAS, ETC, 720 KB

 $428 - (2.0)$ (00) DISK IMAGE, CRIA IMAGEM DE UM DISCO EM UM ARQUIVO, 360-720 KB  $428 - (2.0)$ (OD) DISKIT 2, SISTEMA EDITOR DE DISCOS PARA MSX 2, 360-720 KB  $412 - (1.0)$ (0D) DISKIT EM PORTUGUES, UM DISCO AUXILIAR, VARIAS FUNÇÕES, TIPO HELLO, 360-720 KB.  $425 - (2 - M)$ (00) DOCTOR PABBY, EDITOR DE DISCOS, VARIAS FUNÇÕES, 360-720 KB  $541 - (2.0)$ (1D) DOOM DEMO, DEMO DE TELAS DO JOGO DOOM, 720 KB. DOS 2 CASH, CASH DE DISCO PARA MSX DOS 2, 360-720 KB  $428 - (2.0$  $(0D)$  $425 - (2.0)$ (0D) DOS 2 USER, NANUAL DO USUARIO DO MSX DOS 2, EM INGLES, 360-720 KB  $429 - (1.0)$ (OD) DOS 4E, MSX 1.4 COM MODIFICAÇÕES, PARA MSX 1 E 2, 360-720 KB (4D) DR. STOP, JOGO PARA MSX 2.0, NAO RODA EM MSX 2+, 720 KB.  $516 - (2.0)$  $594 - (1.0$ (OD) DRAGON ATTACK, ESPACIAL, 360-720 KB. (1D) DRAGON DISK #01, O PRIMEIRO DRAGON DISK DA EXCELENTE SERIE, 720 KB  $165 - (2 - M)$ (ID) DRAGON DISK #03, EXCELENTE DEMO DA SERIE DRAGON DISK, 720 KB  $166 - (2 - M)$  $167 - (2 - M)$ (1D) DRAGON DISK #07, EXCELENTE DEMO DA SERIE DRAGON DISK, 720 KB (ID) DRAGON DISK #08, EXCELENTE DEMO DA SERIE DRAGON DISK, 720 KB  $168 - (2 - N)$ (OD) DSBBS, DENO DA DSBBS, 360-720 KB  $429 - (2.0)$ (OD) DTMF, NODIFICA PULSE (DECADICO) P/TONE (FREQUENCIAL) NO PCM DO TURBO-R, TONE DIALER, ETC, 360-720 KB  $429 - (2-R)$ (1D) DUCK TALES, SENSACIONAL JOGO NO ESTILO TABULEIRO E RPG, EM INGLÉS, 720 KB.  $248 - (2.0+)$ (ID) DUP, COPIADOR SETORIAL PARA MSX 2, UTILIZA MAPPER E OU VRAM, COPIA DE A->A 360-720 KB  $126 - (2.0)$ (1D) DYNAMIC FACE CREATOR, EDITOR DE ROSTOS NO FORMATO DYNAMIC, VÁRIOS RECURSOS, MUITO BOM, 360-720 KB.  $574 - (2.0)$ (OD) EAGLE WAR, JOGO PARA MEMORY MAPPER, 360-720 KB,  $157 - (2 - M)$ (10) EASY PHILIPS 2, A VERSAO MAIS RECENTE DO EASY PARA O MSX TURBO-R, 720 KB  $120 - (2 - R)$ (1D) EDICAD, UM PROGRAMA EM 3D MUITO PROFISSIONAL, PRECISA DE 512 KB DE MAPPER P/FUNCIONAR PERFEITO, 720 KB  $084 - (2 - N)$ (OD) EDIT, SIMPLES EDITOR DE TEXTOS, TRABALHA DIRETO SOBRE O DOS, 360-720 KB.  $126 - (2.0)$ 154 - (2-M ) (OD) EDITOR ASTEX, JOGO PARA MEMORY MAPPER, 360-720 KB. (1D) EFFETTI SPECIALI VS. 2.2, VARIOS EFEITOS ESPECIAIS PARA A SCREEN 8 DO MSX, 720 KB.  $517 - (2.0)$ 500 - (2.0 ) (ID) EFFETTI SPECIALY TURBO, VARIOS EFEITOS ESPECIAS PARA A SCREEN 8 DO MSX, 720 KB. 247 - (2.0+) (ID) EGGBERT VS. 1.0, EXCELENTE JOGO DE PLATAFORMA DA FONY, COM O PINTINHO, 720 KB. 230 - (2-M ) (1D) EGGBERT VS. 2.0, EXCELENTE JOGO DE PLATAFORMA DA FONY, COM O PINTINHO, 720 KB. (OD) ELITE 3, DICAS MAIS PROGRAMAS CHEAT PARA O ELITE, 360-720 KB  $429 - (2.0)$ (OD) ENGIF 12, CONVERTE TELAS SCREEN 5, 6, 7, 8, 12 PARA GIF (PC), 360-720 KB  $426 - (2.0)$ 189 - (2.0+) (1D) ENTERPRISE DEMO, DEMO DE GUERRA NAS ESTRELAS, TELAS GRAFICAS E PARTE MUSICAL PARA FM, 720 KB. 199 - (2.0+) (1D) ENTERPRISE DEMO, DEMO GUERRA NAS ESTRELAS, TELAS GRAFICAS E PARTE MUSICAL PARA FM, KANJI-ROM, 720 KB. ' (OD) ETIKET, PARA IMPRIMIR ETIQUETAS 3/5 COM LOGO MSX, SAIDA DE IMPRESSÃO-MSX, 360-720 KB.  $537 - (2.0)$ 419 - (2.0) (OD) EUROPEAN TSR, TECLADO EUROPEU PARA TECLADOS JAPONES, PRECISA KANJI ROM/MEMMAN 2, 360-720 KB (3D) EXTERLIEN, OUTRO BOM RPG, PARA FM PAC, 720 KB  $257 - (2.0)$ (1D) FAC DEMO 4, UM OTIMO DEMO DA FAC, CRIADORA DO SISTEMA FAC SOUNDTRACKER, MSX 2, MSX AUDIO, 720 KB  $253 - (2.0)$ (1D) FAC SOUND SAMPLER UM EXCELENTE EDITOR MUSICAL PARA MSX AUDIO, VARIOS RECURSOS, 720 KB  $300 - (2.0)$ (2D) FASTWAY, DEMO C/ TELAS DE CARROS SCREEN 8 ENTRELAÇADAS, COM E SEN MAPPER, FM/MODULE OPCIONAL, 720 KB.  $405 - (2.0)$  $158 - (2 - M)$ (ID) FERRAMENTAS DOS 2, MAIS FERRAMENTAS PARA MSX DOS 2, 720 KB  $556 - (2.0)$ (ID) FILE CONTROLLER, CATALOGALIZADOR DE SOFTWARES, VARIOS RECURSOS COM MANUAL TXT, 360-720 KB. (OD) FILE CREATOR, PARA GERAR ARQUIVOS E GRÁFICOS VECTORIAS (3D), PRECISA MOUSE, 360-720 KB.  $537 - (2.0)$  $428 - (2.0)$ (OD) FILE OPEN START, FERRAMENTA PARA MSX DOS 2, 360-720 KB 537 - (2.0) (OD) FILE PROTECTOR, PROTEJE ARQUIVOS NO DISCO, CRIPTOGRÁFA, ASSEMBLA, PRODUZ CHAVE-PASSWORD, 360-720 KB.  $304 - (2 - M)$ (ID) FINAL PARODIC PREVIEW, DEMO DE SUPER EFEITOS, REALIZADOS POR DANILO DANISI DA IOD, 720 KB (1D) FINAL VIDEO GRAPHICS SPECIAL, PROGRAMA GRÁFICO PODEROSO, ESTA VERSÃO RODA INTEIRA E PERFEITA, 720 KB  $086 - (2 - N)$ 334 - (2.0) (ID) FIRST RATE MUSIC HALL, PROGRAMA MUSICAL MUITO BOM PARA FM SOUND, EDITORAÇÃO, EXCECUÇÃO ETC, 720 KB 085 - (2-M) (1D) FISHING FREAK, UM EXECELENTE JOGO DE PESCARIA, ÓTIMA JOGABILIDADE, ÓTIMOS GRÁFICOS E ANIMAÇÃO, 720 KB 371 - (2.0) (1D) FM MUSICS AXEL, MUSICAS PARA FM, 720 KB  $561 - (1.0)$  (1D) FM PAC TEMAS 5, 83 MUSICAS EM BASIC PARA O SEU FM, 360-720 KB. 128 - (2.0) (ID) FM REMIX, SOFTWARE MUSICAL PARA MSX 2.0 E FM, 360-720 KB.  $425 - (2-R)$  (OD) FM SOUND, MUSICAS PARA FM E MSX TURBO-R, 360-720 KB 446 - (2.0) (3D) FONTES SC7, FONTES SCREEN 7 P/EDITORAÇÃO GRÁFICA (MSX PAINT IV, ETC), SOLICITE MANUAL, 720 KB. 537 - (2.0) (OD) FRACTAL CREATOR, CONVERTE TELAS DO FRAKTALE PARA IMAGENS EM 3D, PRECISA KANJI-ROM, 360-720 KB. 512 - (2.0) (ID) FRACTALANDIA, PROGRAMA DE FRACTAIS, MATEMATICA E NATUREZA, NECESSITA DE MOUSE, 720 KB. 519 - (2.0) (1D) FRACTALE PHILLIPS, EXCELENTE PROGRAMA DE FRACTAIS, ZOOM, DESLOCAMENTOS E 3D, 720 KB. 080 - (2-M) (1D) FRANTIC, UM EXCELENTE JOGO PARA MSX 2, UM ADVENTURE COM MUITA AÇÃO, ÓTIMOS GRÁFICOS BY ANMA, 720 KB (10) FRAY A, O JOGO FRAY PARA O MSX TURBO-R, 720 KB  $093 - (2-R)$ (2D) FREESOFT STATION 1, DISKETTE DO CLUBE FREESOFT, MSX AUDIO OU FM, MOUSE OU CURSOR, 720 KB  $377 - (2.0)$ (2D) FREESOFT STATION 2, DISKETTE DO CLUBE FREESOFT, MSX AUDIO OU FM, MOUSE OU CURSOR, 720 KB  $378 - (2.0)$ 379 - (2.0) (3D) FREESOFT STATION 3, DISKETTE DO CLUBE FREESOFT, MSX AUDIO OU FM, MOUSE OU CURSOR, 720 KB

133 - (2.0 ) (ID) FRIEL, JOGO NO ESTILO TETRIS, COLUMNS, DIX, ETC, PSG OU FM, 360-720 KB (ID) FROXX, UM BOM JOGO DA RAT, PULE COM O SAPO, 720 KB.  $150 - (2 - M)$ (1D) FUTURE DISK #12, EXCELENTE REVISTA, ULTIMAS NOTICIAS DA EUROPA, COM JOGOS, E MUITAS MUSICAS, 720 KB  $151 - (2 - N)$ (1D) FUTURE DISK #13, OUTRO NUMERO EXCELENTE, DEMOS, JOGOS, E MUITAS DICAS, PREVIEW DE PROGRAMAS, 720 KB  $176 - (2 - M)$ (1D) FUTURE DISK #15, REVISTA ELETRÔNICA, COM VÁRIOS ASSUNTOS, 720 KB.  $177 - (2 - W)$ (ID) FUTURE DISK #16, REVISTA ELETRÔNICA, COM VÁRIOS ASSUNTOS, 720 KB.  $221 - (2 - W)$ (1D) FUTURE DISK \$17, BOA REVISTA COM VÁRIAS MATÉRIAS, NOVIDADES, DEMOS, JOGOS, ETC, 720 KB. 222 - (2-M ) (ID) FUTURE DISK #18, BOA REVISTA COM VÁRIAS MATÉRIAS, NOVIDADES, DEMOS, JOGOS, ETC, 720 KB. 223 - (2-W ) (1D) FUTURE DISK #19, BOA REVISTA COM VARIAS MATÉRIAS, NOVIDADES, DEMOS, JOGOS, ETC, 720 KB. 450 - (2.0 ) (2D) GALNA DA DA, JOGO DE LABIRINTO ERÓTICO, RPG, 720 KB 225 - (2-M ) (1D) GRADIUS 3'S MUSICS, SOFTWARE MÓSICAL DA ABBYS, MÓSICAS DA MOONBLASTER, FM OU MODULE, 720 KB. 565 - (2.0 ) (ID) GRAPHIC TOOL #1, FERRAMENTAS E PROGRAMAS PARA MSX 2 E 2+, ELABORADO POR LOOPING DA IOD, 720 KB. 566 - (2.0 ) (1D) GRAPHIC TOOL #2, FERRAMENTAS E PROGRAMAS PARA MSX 2 E 2+, ELABORADO POR LOOPING DA 10D, 720 KB. 529 - (2.0 ) (2D) GRAPHOS SAURUS VS. 2.1, EDITOR GRAFICO PARA MSX 2, UTILIZA O FM, 720 KB. 361 - (2.0 ) (1D) GREEN CRYSTAL, UM GRANDE JOGO NO ESTILO RPG, COM BONS EFFEITOS, ANIMAÇÕES, E SONS, 720 KB 330 - (2.0 ) (ID) GSDZ, FERRAMENTAS PARA ASSEMBLER, UM EXCELENTE DISCO DE AUXILIO 720 KB 419 - (2.0 ) (OD) HAND BOOK DOS 2, TEXTO COM TODOS OS HELP'S DO MSX DOS 2.20, MANUAL, 360-720 KB 159 - (2-R ) (ID) HANG MAN, OUTRO JOGO PARA MSX TURBO-R, 360-720 KB 296 - (2.0 ) (1D) HARADIUS, JOGO ESPACIAL PARA O MSX 2 427 - (2.0 ) (OD) HD WENU, SHELL PARA MSX DOS 2, 360-720 KB 567 - (2.0 ) (1D) HERO QUEST DEMO, DEMO DA MARTSOFT DO JOGO HERO QUEST DO PC, FM OU MUSIC MODULE, 720 KB. 522 - (2.0 ) (ID) HIBRID SONY, SISTEMA OPERACIONAL DA SONY, TIPO WINDOWS, PRECISA KANJI-ROM E MOUSE, 720 KB. 157 - (2-M ) (OD) HINOTORI, JOGO PARA MEMORY MAPPER, 360-720 KB.

418 - (2.0 ) (4D) HITEC 'C' COMPILER + BIBLIOTECAS, MODERNA LINGUAGEM DE PROGRAMAÇÃO, ANSI FULL COLOR, 720 KB. 418 - (2.0 ) (ID) HITEC 'C' COMPILER, COMPILADOR LINCUAGEM 'C' DA HITEC, 720 KB 419 - (2.0 ) (OD) HITSOFT PASCAL COMPILER LOADER, TURBO PASCAL DA HISOFT, 360-720 KB 401 - (2.0 ) (1D) HNOSTAR 02, REVISTA CHEIA DE PROGRAMAS, LISTAGENS, JOGOS, ESPANHA, 720 KB 402 - (2.0 ) (1D) HNOSTAR 03, IDEM 463 - (2.0 ) (1D) HNOSTAR 04, REVISTA CHEIA DE PROGRAMAS, JOGOS, LISTAGENS, ETC, 720 KB 464 - (2.0 ) (1D) HNOSTAR 05, REVISTA CHEIA DE PROGRAMAS, JOGOS, LISTAGENS, ETC, 720 KB 465 - (2.0 ) (1D) HNOSTAR 06, REVISTA CHEIA DE PROGRAMAS, JOGOS, LISTAGENS, ETC, 720 KB 466 - (2.0 ) (1D) HNOSTAR 07, REVISTA CHEIA DE PROGRAMAS, JOGOS, LISTAGENS, ETC, 720 KB 467 - (2.0 ) (ID) HNOSTAR 08, REVISTA CHEIA DE PROGRAMAS, JOGOS, LISTAGENS, ETC, 720 KB 468 - (2.0) (1D) HNOSTAR 09, REVISTA CHEIA DE PROGRAMAS, JOGOS, LISTAGENS, ETC, 720 KB 469 - (2.0) (ID) HNOSTAR 10, REVISTA CHEIA DE PROGRAMAS, JOGOS, LISTAGENS, ETC, 720 KB 497 - (2.0 ) (1D) HNOSTAR 11, REVISTA CHEIA DE PROGRAMAS, JOGOS, LISTAGENS, ETC, 720 KB. 498 - (2.0 ) (1D) HNOSTAR 12, REVISTA CHEIA DE PROGRAMAS, JOGOS, LISTAGENS, ETC, 720 KB. 403 - (2.0 ) (2D) HNOSTAR SUPLEMENT DISC 02, IDEM 429 - (2-R ). (OD) HOME VOX, PROGRAMA PARA TURBO-R E OU PCM, 360-720 KB 188 - (2.0+) (3D) HOTWAY, DEMO DA COBRA SOFT DE TELAS ENTRELAÇÃDAS SCREEN 12, TEMÁTICA CARROS, 720 KB. 429 - (2.0) (OD) HPN-12 BBS, LISTA DE ARQUIVOS DE UMA BBS DA HOLANDA, 360-720 KB 132 - (2.0 ) (0D) HUSTLE, JOGO PARA MSX 2, 360-720 KB. 579 - (2.0 ) (2D) I LOVE YOU, JOGO DE RACIOCINIO PARA 1 OU 2 PESSOAS, COM TEMÁTICA EROTICA, 720 KB. 538 - (2.0 ) (OD) ICONE PAINT 8, EDITOR GRÁFICO PARA MSX 2, NECESSITA MOUSE, 360-720 KB. 550 - (2.0) (1D) IMAGES FOR DYNAMIC, TELAS PARA O DYNAMIC, VÁRIOS MOTIVOS COM CARREGADOR, 720 KB.

368 - (2.0 ) (1D) IN SIDE PEACH UP, DEMO EROTICO DA SERIE PEACH UP, 720 KB 549 - (2.0) (ID) ITALIAN PROGRAM DEMO, DEMONSTRAÇÃO DOS PROGRAMAS ITÁLIANOS, DEMOS, PRECISA FM, 720 KB. 419 - (2.0 ) (OD) JANSI, DRIVER ANSI PARA MSX DOS, PROGRAMA TSR, NECESSITA MEMMAN 2, 360-720 KB 484 - (2.0 ) (OD) JLD, CARREGADOR DE TELAS FORMATO "JPEG", COM ALGUMAS TELAS, 360-720 KB. 132 - (2-M ) (1D) JUAN SALAS GRAPHICS, A VERSAO PARA SCREEN 5, NECESSITA MAPPER 219 - (2-M ) (1D) JUDGMENT OF SOUND, EXCELENTE SOFT MOSICAL DA COMPJOETANIA, MUSICAS MOONBLASTER FM OU MODULE, 720 KB. 594 - (1.0) (OD) JUNO FIRST, JOGO ESPACIAL, 360-720 KB. 131 - (2.0 ) (ID) JWPFTP, TRANSFERIDOR DE ARQUIVOS DE PROCESSADORES DE TEXTO JAPONES (RS-232 KANJI ROM), 360-720 KB. 329 - (2.0) (2D) KAGHEROU MEIKYOU, JOGO TIPO ADVENTURE, COM TEMAS ARQUEOLÓGICOS, 720 KB 248 - (2.0 ) (5D) KAMIRO MACHI, UM BOM ADVENTURE, 720 KB 424 - (2.0) (OD) KANJI ROM, SIMULA KANJI ROM, ROM DE CARACTERS KANJI, 360-720 KB 448 - (2.0 ) (1D) KERMIT RS-232, SOFT DE COMUNICAÇÃO C/ PROTOCOLO KERMIT, PARA RS-232, EMULA SERVIDOR P/REDES 360-720 KB 445 - (2.0) (1D) KICK! KICK! KICK!, SENSACIONAL JOGO DE LUTA DE GAROTAS, PRECISA FM E JOYSTICK, 360-720 KB 594 - (1.0 ) (OD) KING LEONARD, JOGO DE PLATAFORMA, 360-720 KB. 557 - (2.0) (1D) KIT WINITEL, SOFTWARE PARA O SISTEMA E MODEM FRANCÊS, FERRAMENTEAS, ETC, 720 KB.

122 - (2.0+) (1D) KON MOUSE, EDITOR MUSICAL E GERENCIADOR COM OU SEM MOUSE, PARA PSG E SCC, 720 KB  $565 - (1.0)$ (10) KONAMI GAME MASTER 2, EDITA JOGOS KONAMI, ACOMPANHA JOGOS, FAZ EFICAZ BIORRITIMO, ETC 360-720 KB 419 - (2.0) (OD) KONAMI SOUND CHIP CONTROLLER, REPLAYER PARA MUSICAS SCC, 360-720 KB  $245 - (2 - R)$ (1D) KOUSTRACKER 2.30, EDITOR MUSICAL PARA MSX TURBO-R COM INTERFACE MIDI, 360-720 KB.  $353 - (2.0)$ (10) KUN COMPILE, COMPILADOR PARA MSX, O MAIS USADO NA EUROPA, 720 KB  $554 - (2.0)$ (ID) LABEL NASTER, PROGRAMA PARA ETIQUETAS 3/5 E EDITOR GRÁFICO, MUITO BOM, IMPRESSÃO MSX EUROPEU, 720 KB.  $590 - (1.0$ (OD) LANI, VERSÃO DEMO DO LANI, FERRAMENTA PARA IMPRESSORAS, MANIPULADOR DE ARQUIVOS TEXTO, 360-720 KB. (10) LASP, DEMO DE STRIP COM BONITAS GAROTAS JAPONESAS, SÓMENTE PARA MSX 2+, 720 KB  $070 - (2.0+)$  $256 - (2.0$ (4D) LENAM, UN BOM RPG PARA NSX 2 E PARA QUEM GOSTA, 720 KB  $473 - (2.0)$ (OD) LETRO STUDIO, EDITOR DE CARACTERES E SPRITES PARA MSX 2, 360-720 KB  $419 - (2.0)$ (OD) LHARC 102, COMPACTADOR LHARC 1.2 PARA MSX DOS 2, 360-720 KB  $419 - (2.0)$ (OD) LIBRARY MSX DOS 2 TP, BIBLIOTECA DE ROTINAS MSX DOS 2 EM TURBO PASCAL, 360-720 KB (ID) LIGHTING DEMO, UM BOM DEMO PARA MSX 2, 720 KB  $253 - 12.0$  $327 - (2.0)$ (3D) LINGUAGEN C - ASC II, A LINGUAGUEM C PARA MSX 2, 720 KB (ID) LOGIBALL, ESTE JOGO NÃO FUNCIONA EM MSX 2+, 720 KB.  $232 - (2 - k)$  $384 - (2.0)$ (ID) LOTUS 3, DEMO DO JGO DE CARROS LOTUS 3, OTIMAS TELAS, FM OU PSG, 720 KB  $427 - (2.0)$ (OD) LPRINT KANJI, IMPRIMI OS CARACTERES KANJI (KANJI ROM) NA IMPRESSORA, 360-720 KB  $119 - (2-R)$ (8D) LUCHA, OUTRO BON JOGO NOVIDADE PARA O MSX TURBO-R, 720 KB 425 - (2.0 ) (OD) LUK, EDITOR DE DISCOS PARA MSX 2, VARIAS FUNÇÕES, 360-720 KB 562 - (2.0) (ID) M. K SOFT BOOK #14, DISKMAGAZINE DO JAPAO DA M. K SOFT, COM DEMOS E PROGRAMAS, 720 KB. 397 - (2.0) (1D) MABTERM, IDEM AO RAETERM, VÁRIOS RECURSOS, COM UP-DATE'S, CONFIGURAÇÃO MANUAL, RS 232, 720 KB. (10) MAG 2, CONVERSOR, VISUALIZADOR, MSX 2 E 2+, COMPACTA TELAS, CARREGA, GRAVA, ZOOM, ETC, 720 KB.  $(47 - (2.0))$ (10) MAGAZINE DEMO, UMA BOA COLETANEA DE JOGOS LANÇAMENTOS, 720 KB  $308 - (2.0)$ 081 - (2.0+) (1D) MAGNAR DEMO PLAYER, UN DEMO JOGÁVEL, ESTÁGIO AVANÇADO, MUITO BOM, CON MAPPER, 720 KB 424 - (2.0 ) (00) MAIN, A ROM DO MSX TURBO-R GRAVADA EM DISCO, 360-720 KB 376 - (2.0 | (2D) NANGA & ANIME 1, DESENHOS E ILUSTRAÇÕES DE MANGA E ANIMACAO, REVISTA, FM, 720 KB 429 - (2.0) (OD) MAPPER 220, RAMDISK PARA O MSX DOS 2, 360-720 KB 513 - (1.0 ) (00) MAPPER, PROGRAMA CHAVE, MAIS EXEMPLOS DE UTILIZAÇÃO DA MEMORY MAPPER, 360-720 KB. 484 - (2.0) (OD) MASAPI, OUTRO CARREGADOR DE TELAS "PI" FUNCIONA COM MSX DOS 1, COM ALGUMAS TELAS, 360-720 KB. 558 - (1.0) (OD) MASTER EXECUTER, CARREGA ARQUIVOS BASIC, BINARIO, E COMANDO, OTIMO, AUTOMATICO, 360-720 KB. 074 - (2-M ) (ID) MASTER MIND, BELO DEMO PARA MSX 2, COM ALGUNS JOGOS E MUITAS ANIMAÇÕES, 720 KB 358 - (2.0 ) (ID) MCBC, ASSSEMBLER E NOVAS FERRAMENTAS PARA O MSX, 360-720 KB 424 - (2.0 ) (OD) MEGA REPORTER, FAZ CHECK-UP E MOSTRA TODOS PERIFERICOS INT/EXT, 360-720 KB 381 - (2.0 ) (1D) NEGA TIPS 2, SUPER DICAS DE JOGOS, FM, 720 KB 424 - (2.0+) (OD) NEGADOOM DEMO, DEMO JOGAVEL DO MEGADOOM, PRECISA MAPPER, 360-720 KB 038 - (2-M) (2D) MEGADOOM, UN BOM JOGO PARA MSX 2+ COM MEMORY MAPPER, UN OUTRO LANÇAMENTO NA EUROPA, 720 KB 121 - (2-R) (2D) NEMBERSHIP GOLF SONY, UM EXECELENTE JOGO DE GOLF PARA O MSX TURBO-R, EXCELENTES MUSICAS EM FM, 720 KB (OD) MEMORY MANAGER 2, MEMORY MANAGER VERSÃO 2.42, GERENCIA MAPPER/VRAM, CARREGA TSR'S, 360-720 KB  $424 - (2.0)$  $326 - (1.0)$ (OD) MENU, FAZ MENUS PARA DISKETTES, 360-720 KB.  $161 - (2 - M)$ (10) METAL GEAR, EXCELENTE JOGO PARA NAPPER DE 512 KB, 720 KB  $144 - (2 - M)$ (4D) METAL LIMIT, O TAO ESPERADO HYPER, SUPER, MEGADEMO DA IOD DA BELGICA, FM OU MSX AUDIO, 720 KB 521 - (2.0) (ID) METALLICA, DENO DA BANDA DE HEAVY METAL METALLICA, PRECIASA MUSIC MODULE E 256 DE MAPPER, 720 KB. 511 - (2.0) (ID) METAMORPHOSIS VS. 1.0, SIMPLES EDITOR MORPH PARA MSX, NECESSITA DE MOUSE, 720 KB. 126 - (2.0) (1D) MG 12 VIEWER, VISUALIZADOR DE TELAS GIF NA SCREEN 8 OU 12 E OUTRAS, MSX GIF DECODER, 360-720 KB 184 - (2-M) (ID) MGF MUSIC DISK VOLUME 1, DISCO MUSICAL PARA FM OU MODULE, VÁRIAS TRILHAS MUSICAIS, 720 KB. (1D) MGF MUSIC DISK VOLUME 2, DISCO MUSICAL PARA MUSIC MODULE, VÁRIAS TRILHAS MUSICAIS, 720 KB.  $185 - (2 - M)$ 441 - (2.0) (1D) NGSEL 3.1 SPECIAL, PARA PSG, FM, SCC, AUDIO, VARIAS FERRAMENTAS MUSICAIS, MUSICAS, ETC, 360-720 KB 369 - (2.0) (1D) MGSEL ADAPTADO, SOFT DE MUSICAS MGSEL PARA FM, PSG, MSX AUDIO, AGORA ADAPTADO PARA SCC, 360-720 KB 594 - (1.0) (OD) MICHEL SUPER SKILLS, JOGO DE FUTEBOL, 360-720 KB. 283 - (2-M ) (3D) MIDI BLASTER, MEMORY MAPPER, PARA EDITAR MUSICAS JUNTO A INTERFACES MIDI, MUITOS RECURSOS, 720 KB 481 - (2.0) (4D) MIGHT BATTLE SKIN PANIC, RPG DE SUCESSO, EN JAPONÊS, FM OU PSG, BONS GRÁFICOS E SOM, 720 KB. 485 - (2.0 ) (1D) MILC, UMA MISTURA DE INFORMATIVO, LISTAGENS E DICAS, EM HOLANDES, PODE SER REUTILIZADO, 720 KB. (OD) MINE CLEARER, JOGO DE TABULEIRO E RACIOCINIO DA NOLDAS SOFT, 360-720 KB.  $571 - (2.0)$ 129 - (2.0+) (10) MIRIANA TREVISAN DEMO, TELAS DA FAMOSA E BONITA ARTISTA ITALIANA, COM MUSICAS E EFEITOS, 720 KB. (00) MOD INFO, TEXTO SOBRE MUSICAS MOD, EM INGLES, 360-720 KB  $424 - (2.0)$ (OD) MODEM RS 4.11, SOFTWARE PARA COMUNICAÇÃO COM MODEM EXTERNO E RS 232C, 360-720 KB.  $573 - (2.0)$ 569 - (2.0 ) (ID) MODIF INAGES, UTILITÁRIO PARA TELAS DA FREESOFT, ANIMAÇÕES E EFEITOS, 720 KB. (OD) MOGURA, JOGO PARA MSX 2, 360-720 KB.  $132 - (2.0)$ (OD) MOLECULE 3D, PEQUENO EXEMPLO GRÁFICO DE ANIMAÇÃO COM MOLÉCULAS EM 3D, 360-720 KB.  $537 - (2.0)$ (OD) MON 80 NEW, DESSASEMBLER, DEBUGGER, 360-720 KB  $424 - (2.0)$ 

(ID) MOONBLASTER 1.4, O MAXIMO EM EDITORAÇÃO MUSICAL, UTILIZA FM OU MSX AUDIO, 720 KB.  $386 - (2.0)$ (ID) MOONBLASTER MUSAX #1, UNA PAULADA DA FUZZY LOGIC, ARREBENTA QQ. FM SOUND, EQUIVALENTE AO AMIGA, 720 KB  $082 - (2 - M)$ (ID) MOONBLASTER MUSAX #2, SENSACIONAL DEMO MUSICAL DA FUZZY LOGIC DA HOLANDA, FM OU MSX AUDIO, 720 KB  $146 - (2 - N)$  $537 - (2.0$ NOUSE CAD, EDITOR CAD, CON MUITOS RECURSOS, MENUS DE JANELAS, PRECISA MOUSE, ETC, 360-720 KB.  $(0D)$ MOUSER, APLICATIVO PARA USAR MOUSE EM DOS E BASIC, COM MANUAL INTERNO, 360-720 KB  $473 - (2.0)$  $(0D)$  $419 - (2.0$ (OD) MP 12, AUTALIZAÇÃO DO MOD PLAYER DO TURBO-R, 360-720 KB  $127 - (2.0)$ (ID) NPW 2 PREVIEW, DEMO DO MPW 2 QUE SERA LENCADO, PRECISA MEMORY MAPPER, 360-720 KB. (1D) MSX 2 VIDEO TEXTO, SOFTWARE DE VIDEO DA LASP, NÃO FUNCIONA EM MSX 2+, 720 KB.  $555 - (2.0)$ (ID) MSX BRIGADE #1 SPECIAL, A VERSÃO CHANGE DO MSX BRIGADE PARA MSX 2.0 E FM, EM PORTUGUES, 720 KB.  $431 - (2.0$ (20) MSX BRIGADE #1, DEMO INTERNACIONAL DA COBRA SOFT, C/ MUSICAS DA MOONBLASTER, FM OU MSX AUDIO, 720 KB.  $153 - (2 - W)$ (3D) MSX BRIGADE #2, DEMO INTERNACIONAL, COM MUSICAS DA MOONBLASTER, PRECISA FM OU MSX AUDIO, 720 KB.  $155 - (2 - W)$ (ID) NSX BULLETTIN #5, UM BOM TRABALHO DA ITÁLIA, REVISTA ELETRÔNICA, COM DEMOS, MÚSICAS, ETC, 720 KB.  $183 - (2 - W)$  $440 - (2.0)$ (ID) MSX CIRCLES PANPHLET #1, COLETANEA DE PROGRAMAS DE VÁRIOS CLUBES DO JAPAO, 720 KB. (ID) NSX CIRCLES PANPHLET #2, DEMOS DE VÁRIOS CLUBES DO JAPÃO, EDIÇÃO DE NATAL, 720 KB.  $528 - (2.0$ (ID) MSX CIRCLES PANPHLET 13, DISKMAGAZINE DA SYNTAX DO JAPÃO, PROGRAMAS E INFORMAÇÕES, 720 KB.  $581 - (2.0)$ (OD) MSX DESCRIPTIONS, VARIOS TEXTOS EM HOLANDES SOBRE A BIOS, ROM, HOOKS, INTERFACE, 360-720 KB  $427 - (2.0)$  $560 - (1.0)$ (1D) MSX DESIGNER, EDITOR GRAFICO, ETC, 360-720 KB. (OD) MSX DOS 1.30, DOS COM VISUAL GRAFICO PARA MSX 2, FACILITA A LEITURA, 50-60 HERTZ, 360-720 KB.  $126 - (2.0)$ (ID) MSX DOS 2 BUMP, MSX DOS 2.31 COM EMULAÇÃO ANSI FULL COLOR, REQUER MAPPER E SUB-ROM DOS 2, 720 KB  $160 - (2 - W)$ (OD) MSX DOS 2 FUNCTIONS, MANUAL ORIGINAL DE FUNÇÕES DO MSX DOS 2 EM INGLES, 360-720 KB  $(19 - (2.0))$ (1D) MSX DOS 2.10 ASC II, DOS 2.10 DA ASC II CORPORATION, ORIGINAL, MAPPER E SUB-ROM 360-720 KB  $138 - (2 - W)$ 139 - (2-N ) (1D) MSX DOS 2.20 H&U, DOS 2.20 COMPLETO, HELP E UTILITARIOS, REQUER MAPPER E SUB-ROM, 360-720 KB (1D) MSX DOS 2.20 NEGARAM H&U, DOS 2.20 ADAPTADO P/MEGARAM E MAPPER, HELP E UTILITARIOS, COMPLETO 720 KB  $136 - (2 - K)$  $427 - (2.0)$ (OD) MSX DOS 2.20-E, MSX DOS 2.20 PARA MEMORY MAPPER EXTERNA, 360-720 KB (ID) MSX DOS 2.30 H&U, DOS 2.30 COMPLETO, HELP E UTILITARIOS, REQUER MAPPER E SUB-ROM, 360-720 KB  $140 - (2 - W)$ (1D) MSX DOS 2.31 H&U, DOS 2.31 COMPLETO, HELP E UTILITARIOS, TURBO, MAPPER E SUB-ROM, 360-720 KB  $141 - (2 - W)$  $137 - (2 - M)$ (1D) MSX DOS 2.46, DOS VERSÃO 2.46, REQUER MEMORY MAPPER E SUB-ROM, 720 KB  $424 - (2.0)$ (OD) MSX DOS FONTES, LISTAGENS FONTE DO MSX DOS, 360-720 KB (ID) MSX DOS TOOLS 1.0 ASC II, O MSX DOS TOOLS DA ASC II, COM FERRAMENTAS DIFERENTES P/DOS, 360-720 KB.  $438 - (1.0)$  $437 - (2.0)$  (2D) MSX FAN  $\frac{1}{2}24$ , O DISKETTE DA REVISTA MSX FAN FEV/MAR, 720 KB (2D) MSX FAN #27, O DISKETTE DA REVISTAS, 08/94, COM VÁRIOS JOGOS, APLICATIVOS, TELAS, ETC, 720 KB.  $482 - (2.0)$ 439 - (2.0 ) (3D) MSX FREE SOFTWARE 100, VÁRIAS INFORMAÇÕES DO MSX 2, 2+ E TURBO-R, ACOMPANHA PROGRAMAS EXEMPLOS, 720 KB 543 - (2.0) (1D) NSX FREESOFTWARE I - PCT, REVISTA PARA CARREGAR E IMPREMIR NO DYNAMIC PUBLISER, 720 KB. 544 - (2.0) (1D) MSX FREESOFTWARE 2 - PCT, REVISTA PARA CARREGAR E IMPREMIR NO DYNAMIC PUBLISER, 720 KB. (1D) MSX FREESOFTWARE 3 - PCT, REVISTA PARA CARREGAR E IMPREMIR NO DYNAMIC PUBLISER, 720 KB.  $545 - (2.0)$ 546 - (2.0 ) (1D) MSX FREESOFTWARE 4 - PCT, REVISTA PARA CARREGAR E IMPREMIR NO DYNAMIC PUBLISER, 720 KB. 547 - (2.0 ) (ID) MSX FREESOFTWARE 5 - PCT, REVISTA PARA CARREGAR E IMPREMIR NO DYNAMIC PUBLISER, 720 KB. 548 - (2.0) (1D) MSX FREESOFTWARE 6 - PCT, REVISTA PARA CARREGAR E IMPREMIR NO DYNAMIC PUBLISER, 720 KB. 424 - (2.0 ) (OD) MSX HARD, LISTA DE PERIFERICOS DA HOLANDA, (EM HOLANDES), 360-720 KB 531 - (2.0) (2D) NSX MAGAZINE DISK MAIL FEB/91, REVISTA ELETRONICA JAPONESA, UTILIZA FM OU PCM, 720 KB. 251 - (2.0) (ID) WSX MAGAZINE SHOOT'EM DISC, UMA COLETANEA DE BONS JOGOS PARA MSX 2, 720 KB 252 - (2.0) (1D) MSX MAGAZINE TAKERU DISC, OUTRA COLETANEA DE DEMOS, JOGOS, E ETC, 720 KB 596 - (1.0) (ID) MSX MIX #1, ÓTIMA REVISTA ELETRÔNICA DA "MSX CORE", C/DICAS E PROGRAMAS, MSX 1, 2, BRASIL, 360-720 KB. 597 - (1.0 ) (1D) MSX MIX #2, ÓTIMA REVISTA ELETRÔNICA DA "MSX CORE", C/DICAS E PROGRAMAS, MSX 1, 2, BRASIL, 360-720 KB. 419 - (2.0 ) (OD) MSX MOUSER DRIVER, DRIVER PARA UTILIZAR O MOUSE NO DOS E EM JOGOS, 360-720 KB 424 - (2.0) (OD) MSX NET DEMO, O PRIMEIRO DE DEMO DA REDE MSX NET, COM FM, 360-720 KB 557 - (1.0) (1D) MSX OFF-LINE 1.22, LEITOR OFF-LINE PARA BBS, O MELHOR JA FEITO PARA MSX, 360-720 KB. 562 - (1.0 ) (1D) KSX ON-LINE 13, EDIÇÃO 2 ANO 2 DA REVISTA MSX ON-LINE DO VIDEOTEXTO PSG OU FM, 360-720 KB. 585 - (1.0 ) (1D) MSX ON-LINE 14, EDIÇÃO 3 ANO 2 DA REVISTA MSX ON-LINE DO VIDEOTEXTO PSG OU FM, 360-720 KB. 588 - (1.0) (1D) MSX ON-LINE 15, EDIÇÃO 4 ANO 2 DA REVISTA MSX ON-LINE DO VIDEOTEXTO, 360-720 KB. 591 - (1.0 ) (1D) MSX ON-LINE 16, EDIÇÃO 5 ANO 2 DA REVISTA MSX ON-LINE DO VIDEOTEXTO, 360-720 KB. 592 - (1.0 ) (1D) MSX ON-LINE 17, EDIÇÃO 5 ANO 2 DA REVISTA MSX ON-LINE DO VIDEOTEXTO, 360-720 KB. 335 - (2.0 ) (1D) MSX QUASAR #24, A REVISTA DO MSX CLUBE GOUDA, DEMOS E SOFTWARES, 720 KB 178 - (2-M) (1D) MSX QUASAR #25, REVISTA ELETRÔNICA HOLANDESA, VÁRIOS ASSUNTOS, SCROLL'S E SOFTWARES, 720 KB. 179 - (2-M ) (1D) MSX QUASAR #26, REVISTA ELETRÔNICA HOLANDESA, VÁRIOS ASSUNTOS, SCROLL'S E SOFTWARES, 720 KB. 216 - (2-M ) (3D) MSX QUASAR #27, COMPLETO, DISKMAGAZINE LOTADA DE ÓTIMOS PROGRAMAS E DEMOS, 720 KB. 180 - (2-M ) (1D) MSX QUASAR #29, REVISTA ELETRÔNICA HOLANDESA, VÁRIOS ASSUNTOS, SCROLL'S E SOFTWARES, 720 KB. 425 - (2.0 ) (OD) WSX SAMPLER, PROJETO DE DIGITALIZADOR/SAMPLEADOR PARA MSX, TEXTO INGLES, 360-720 KB 205 - (2-M ) (ID) KSX SPIRIT #1, ÓTIMO DISCO DA REVISTA ESPANHÓLA, VÁRIAS MATÉRIAS E BONS PROGRAMAS, BY GNOSYS, 720 KB. 436 - (2.0 ) (1D) MSX TECHNICAL GUIDE BOOK #4, VÁRIAS INFORMAÇÕES SOBRE MSX 2, 2+, ROM, BIOS, TURBO-R, ETC, 720 KB

193 - (2.0+) (3D) MSX TRAIN, JOGO PARA O MSX 2+ E TURBO-R, 720 KB.  $196 - (2 - R)$ (1D) MSX X-BASIC-TR COMPILER, COMPILADOR DA ASC II, NECESSITA DE KANJI ROM, 720 KB.  $450 - (2.0)$ (ID) MSX-TERM, SOFT DE COMUNICAÇÃO, P/MODEM EXTERNO + RS-232C OU MODEM JAPONÉS, EM JAPONÉS, 720 KB.  $186 - (2 - R)$ (1D) NULTIPLEX, UM ESPERADO JOGO PARA MSX TURBO-R, 720 KB.  $250 - (2 - R)$ (2D) MULTY MENTHE, PRECISA DE I MEGA DE MEMORIA E DOS 2, EDITOR MUSICAL PARA O TURBO-R, 720 KB.  $427 - (2.0)$ (OD) NUSIC BOX, PROGRAMA MUSICAL PARA MSX 2.0, 360-720 KB  $425 - (2.0)$ (OD) MUSIC MODULE REG, TEXTO EM HOLANDES SOBRE O MSX AUDIO, 360-720 KB  $344 - (2.0)$ (ID) MUSIC NAX 1, VARIAS MUSICAS PARA FM, E PROGRAMAS DRUM E SYNTHESEU, 720 KB  $468 - (1.0)$ (OD) MUSIC PAK, UMA COLETANEA DE BOAS MUSICAS PARA O MSX, 360-720 KB.  $480 - (1.0)$ (CD) MUSIC WRITE EDITOR 1.0, UM BOM EDITOR MUSICAL PARA MSX 1, VARIOS RECURSOS, 360-720 KB.  $563 - (1.0)$ (ID) MUSICA, EDITOR MUSICAL PARA MSX 1 E 2 USA PSG-SCC-FM TUDO JUNTO OU SEPARADO, 360-720 KB.  $370 - (2.0)$ (10) MUSICAS SCC, MUSICAS PARA O CARTUCHO OU CHIP SCC, 720 KB  $512 - (1.0)$ (1D) MUSICAS SCC, VARIAS MUSICAS PARA SCC, CARREGAVEIS NO BASIC, 360-720 KB. 426 - (2.0 ) (OD) MUSIXX, PROGRAMA MUSIXX SCC PROMO, 360-720 KB 204 - (2-M ) (ID) MYSTERY ZONE, SOFTWARE MUSICAL DA NEW WORLD ORDER, MÚSICAS MOONBLASTER, FM OU MUSIC MODULE, 720 KB. 438 - (2.0) (3D) NETWORKERS GIFT DISK #1, COLETANEA DE MUITOS PROGRAMAS, MUSICAIS, GRÁFICOS, EMULADORES, JOGOS, 720 KB 526 - (2.0) (3D) NETWORKERS GIFT DISK #2, MUITOS PROGRAMAS PARA MSX, PSG, SCC, FM, MIDI, PCM, 720 KB. 527 - (2.0) (ID) NETWORKERS GIFT DISK - DOWNLOAD SERVICE SPECIAL DISK, PROGRAMAS PARA MSX, PSG, SCC, FM, MIDI, 720 KB. 476 - (2.0 ) (1D) NIKO 2, JOGO DA TEAMWOLF DO JAPÃO, JOGUE FUTEBOL C/OS COELHOS, UTILIZA PSG OU FM, 720 KB. 148 - (2-M ) (1D) NMC DISK #5, UNA OTIMA REVISTA, COM PREVIEWS DE JOGOS DA HOLANDA/EUROPA, PLAYABLE GAMES, 720-KB 510 - (2.0 ) (1D) NO FUSS, JOGO HOLANDES MUITO DIVULGADO NA EUROPA, ESTILO QUEBRA CABECAS, PSG OU FM, 720 KB. 558 - (1.0 ) (OD) ODX, ORDENADOR E OPTIMIZADOR DE DISQUETES, 360-720 KB. 246 - (2.0+) (ID) OLYMPUS, EDITOR GRÁFICO PARA MSX 2+ COM DOS 2 E 1 MEGA DE MEMÓRIA, 720 KB. 525 - (2.0 ) (ID) OPX 2.1 SPECIAL, INTERFACE GRAFICA E MUSICAL, PSG, SCC, FM, 16 CANAIS DE SOM, VARIOS RECURSOS, 720 KB. 428 - (2-R ) (OD) ORIGIN MUSIC MAKER, PROGRAMA MUSICAL PARA TURBO-R, FM, FAC, E MIDI, 360-720 KB 536 - (2.0) (OD) P-BERT, O JOGO ORIGINAL P-BERT DE PLATAFORMA PARA MSX 2, 360-720 KB. 260 - (2.0 ) (2D) PALACIO PROIBIDO, UM RPG QUE SE PASSA NOS CASTELOS, BONS GRÁFICOS 536 - (1.0) (OD) PASSING SHOOT, JOGO DE TENIS PARA MSX 1, 360-720 KB. 302 - (2-M ) (1D) PCM GAME (\*), COM O JOGO (PLAYER DEMO) SEA SARDINE ENTRE OUTROS, E O PCM GAME PARA O TURBO-R, 720 KB 191 - (2-R ) (ID) PCM PLAYER 1.13 (X DOS 2), OUTRA VERSAO DE PCM PLAYER PARA O TURBO-R, 720 KB. 203 - (2-R) (1D) PCM PLAYER 2.20, O PCM PLAYER, PRECISA DE MSX DOS 2, 720 KB. 424 - (2.0) (OD) PCX2STP, CONVERTE TELAS PCX (PC) PARA STP (MSX), PCX -> DINAMIC PUBLISHER, 360-720 KB 451 - (2.0) (2D) PEACH UP 6, DISCO DE VARIEDADES, JOGOS, PROGRAMAS, EROTISMO, ETC, 720 KB 453 - (2.0 ) (2D) PEACH UP 8, DISCO DE VARIEDADES, JOGOS, PROGRAMAS, EROTISMO, ETC, 720 KB 536 - (2.0) (OD) PEENG-PEENG, JOGO NO ESTILO CAÇA NIQUEIS, COM O PERSONAGEM DO PINGUIM ADVENTURE, 360-720 KB. 523 - (2.0) (1D) PERFECT, BOM JOGO, TIPO FISCAL DE ESTOQUE PARA MSX 2, VARIOS RECURSOS DE EDICAO, PSG OU FM, 720 KB. 484 - (2.0) (OD) PI LOADER, CARREGADOR DE TELAS FORMATO "PI", COM ALGUMAS TELAS, NECESSITA MSX DOS 2, 360-720 KB 135 - (2.0 ) (OD) PIC CONVERTER VS. 1.3, FERRAMENTA DE CONVERSÕES E HEADERS DAS SCREENS 7 E 8, 360-720 KB. 537 - (2.0) (OD) PIC DIRECTORY, EDITOR DE SCREENS PARA O MSX, E CARREGA E FAZ MERGES, ETC, 350-720 KB. 237 - (2-M ) (1D) PIXESS DEMO, DISCO #1 DO JOGO DA COMPJOETANIA, DEMO NÃO JOGÁVEL, 720 KB. 143 - (2-M ) (1D) PLAY ROUTINE, FERRAMENTAS E REPLAYER PARA MUSICAS MOONBLASTER, FM OU MSX AUDIO, 720 KB 426 - (2.0 ) (OD) PLAY SAMPLER, PRECISA DE MEMMAN 2 E MSX DOS 2, 360-720 KB 426 - (2.0) (OD) PLAY SAMPLER, TOCA MUSICAS MSX: WS/SPC/VCD/PCK/PSG MAC: SND AMIGA: IFF/MOD PC: STM/WAV/VOC 424 - (2.0) (OD) PLAYANI, PLAYER PARA ANIMAÇÕES DE ARQUIVOS \*.ANI (ANSI ANIMADO), 360-720 KB 069 - (2.0+) (ID) PLAYBOY STRIP POKER, EXCELENTE JOGO DE STRIP POKER, SÓMENTE PARA MSX 2+, 720 KB 595 - (1.0) (OD) PMARC-PMEXT, COMPLETO C/MANUAL EM INGLÊS, VERSÃO C/ PMARC, PMEXT, PMSFX, PMEXE, ETC, ETC, 360-720 KB. 424 - (2.0) (OD) PMARCEXT, ARQUIVO TEXTO HOLANDES DESCRITIVO DO PMARC, 360-720 KB 573 - (1.0) (OD) PMEXT-PC, O DESCOMPACTADOR DE ARQUIVOS \*. PMA PARA O PC, 360-720 KB. 558 - (1.0) (ID) POPCOM, COMPACTA ARQUIVOS COMANDO (.COM) EM 50% E AINDA PERMANECEM EXECUTAVEIS, 360-720 KB 187 - (2.0+) (3D) PRETTY DOLLS, DEMO DA COBRA SOFT DE TELAS ENTRELAÇADAS SCREEN 12, TEMÁTICA ERÓTICO, 720 KB. 322 - (1.0) (1D) PRINT X PRESS, VARIAS FERRAMENTAS PARA VIDEO E IMPRESSORA, 360-720 KB. 073 - (2-M ) (1D) PROJECT 2, JOGO JAPONES TIPO AVENTURA COM LUTA, SPRITES GRANDES TIPO YOUMA KORIM, 720 KB - 360 KB 509 - (2.0) (ID) PROTEX DISK PLUS 3.0, PROTETOR DE DISKETTES, COM MANUAL INTERNO, 720 KB. (OD) PROWIPE, ITALIANO P/VIDEPRODUÇÃO, FAZ WIPES, TENDINES, SUPER IMPOSE, MOUSE E 2 DRIVES, 360-720 KB.  $135 - (2.0)$ 115 - (2-M ) (1D) PSG SAMPLER, UM EXCELENTE PROGRAMA E EDITOR DE SAMPLES, USA O PSG, O FM E O MSX AUDIO, 720 KB 231 - (2-M) (1D) PSYCHOBALL, JOGO DA EMPRESA RAT, TIPO PAREDÃO E TENIS EM JD COM EXCELENTES GRÁFICOS, 720 KB. (OD) PUNISHER, DEMO MUSICAL PARA MSX 2, PSG OU FM, 360-720 KB.  $538 - (2.0)$ (OD) PUNKY 2, JOGO MEGAROM DA CBS/SONY, AÇÃO E AVENTURA, 360-720 KB.  $215 - (2 - M)$ (1D) PUZZLE PARTY 1 - DISNEY - SOFTWARE FINLANDÊS DE QUEBRA CABEÇAS DA TOKAMOKA, 720 KB.  $486 - (2.0)$ (10) PUZZLE PARTY 2 - MULHERES - SOFTWARE FINLANDÊS DE QUEBRA CABEÇAS DA TOKAMOKA, 720 KB.  $487 - (2.0)$ 

 $488 - (2.0)$ (ID) PUZZLE PARTY 3 - DESENHOS - SOFTWARE FINLANDÊS DE QUEBRA CABEÇAS DA TOKAMOKA, 720 KB.  $489 - (2.0)$ (ID) POOVALIKKO, JOGO DE CAÇA NÍQUEIS DA EMPRESA HALIKKO DA FINLÂNDIA, COM J VERSÕES, 720 KB.  $367 - (2-N)$ (ID) QUATTRO CHECK SYSTEM, DEMO COM CHECK IN DO MICRO, MOUSE, 720 KB  $427 - (2.0)$ (OD) QWK4MSX, LEITOR OFF LINE HOLANDES, COM DOCUMENTAÇÃO, 360-720 KB (OD) RAETERM UP-DATE VS. 0.82-B, UP-DATE P/RAETERM (RS 232C), EM INGLÉS, AGORA MAIS TRADUZIDO, 360-720 KB.  $582 - (2.0)$ (ID) RAETERN, EMULADOR PARA MODENS DE PC EXTERNO COM RS-232, FUNCIONA!!! CONFIGURA AUTOMATICO, 720 KB.  $397 - (2.0)$  $424 - (2 - M)$ (OD) RAM DISK 4.0, RAMDISK PARA USAR NO MEMMAN 2, 360-720 KB (OD) RAM TEST, TESTE DE MENORIA P/MSX 1 E 2, TESTA E MOSTRA DESEMPENHO, 360-720 KB  $428 - (1.0)$  $118 - (2-R)$ (SD) RANMA 1/2, EXCELENTE JOGO NOVIDADE PARA O MSX TURBO-R, 720 KB 162 - (2-M ) (ID) RASTAN SAGA, EXCELENTE JOGO DE LUTA MEDIEVAL PARA MAPPER DE 256 KB, 720 KB  $397 - (2.0)$ (1D) READ DOC, LEITOR DE DOCUMENTOS KANJI, PRECISA O KANJI ROM, 720 KB.  $524 - (2.0)$ (5D) RECORD OF LODORS WAR, UM JOGO DE RPG PARA MSX 2, 720 KB.  $535 - (1.0)$ (OD) REVISTA, DISTRIBUIDORA DE PUBLICAÇÕES LTDA, 360-720 KB.  $331 - (2.0)$ (1D) REVOLUTION, DEMO DA NOVA EQUIPE REVOLUTION, UM EXCELENTE DEMO, 720 KB 494 - (2.0) (ID) RICK DANGEROUS 2, JOGO DE PLATAFORMA DA HOLANDA, 720 KB. (2D) RISK 2, JOGO DE GUERRA, NO ESTILO TABULEIRO (MELHOR QUE WAR) EM INGLÉS, PSG OU FM, 720 KB.  $(17) - (2.0)$ (1D) RMF MEGADEMO 1, EXCELENTE DEMO DA ROYAL MSX FORCE, GRÁFICOS VECTORIAIS, ETC, 720 KB.  $220 - (2 - W)$ 117 - (2-W ) (1D) ROBOT MAN, UM BOM JOGO JAPONES COM ROBOS E MUITA ESTRATEGIA, ASC II, 720 KB 206 - (2-M ) (ID) ROBY DISC #01, DISKMAGAZINE ESPANHÓL DA GNOSYS, VÁRIAS MATÉRIAS E PROGRAMAS, 720 KB. (1D) ROBY DISC #02, DISKWAGAZINE ESPANHÓL DA GNOSYS, VÁRIAS MATÉRIAS E PROGRAMAS, 720 KB.  $207 - (2 - W)$ 208 - (2-M ) (1D) ROBY DISC #03, DISKMAGAZINE ESPANHÓL DA GNOSYS, VÁRIAS MATÉRIAS E PROGRAMAS, 720 KB. 209 - (2-W) (ID) ROBY DISC #04, DISKMAGAZINE ESPANHÓL DA GNOSYS, VÁRIAS MATÉRIAS E PROGRAMAS, 720 KB. 210 - (2-M ) (1D) ROBY DISC #05, DISKMAGAZINE ESPANHÓL DA GNOSYS, VÁRIAS MATÉRIAS E PROGRAMAS, 720 KB. (ID) ROBY DISC #06, DISKMAGAZINE ESPANHÓL DA GNOSYS, VÁRIAS MATÉRIAS E PROGRAMAS, 720 KB.  $211 - (2 - W)$ 212 - (2-M ) (ID) ROBY DISC #07, DISKMAGAZINE ESPANHÓL DA GNOSYS, VÁRIAS MATÉRIAS E PROGRAMAS, 720 KB. 213 - (2-M ) (1D) ROBY DISC #08, DISKMAGAZINE ESPANHÓL DA GNOSYS, VÁRIAS MATÉRIAS E PROGRAMAS, 720 KB.  $560 - (2.0)$ (ID) RONA DEMO, DEMO MUSICAL PARA MSX 2 E FM, 720 KB.  $475 - (2.0)$ (2D) ROYAL BLOOD, UM BONITO RPG EM JAPONÉS, UTILIZA FM OU PSG, 720 KB.  $364 - (2.0)$ (ID) RPG, UM DEMO DO JOGO CHAMADO RPG, EXCELENTE MUSICA PARA FM, 720 KB 415 - (2.0) (1D) RS-232 DRIVER, PGM P/ INTERFACES RS-232 SERIAL, EMULA DRIVERS P/DIVERSOS MODELOS DE RS-232, 360-720 KB 425 - (2.0 ) (OD) RS-232 INFO, DESCRIÇÃO DO PADRÃO RS-232 C, TEXTO EM INGLES, 360-720 KB 573 - (2.0) (0D) RS-232 TERMINAL, SOFT PARA MODEM EXTERNO E RS 232 PHILIPS, 360-720 KB. 573 - (2.0 ) (OD) RS-232 XMODEM, SOFTWARE PARA COMUNICAÇÃO COM RS 232C E MODEM EXTERNO, 360-720 KB. 414 - (2.0 ) (1D) RS-232 TERMINAL, PGM P/ INTERFACES RS-232 SERIAL, ENULA TERMINAL ETC, 360-720 KB 539 - (1.0) (OD) RSC V. 2.0, ASSEMBLER PARA MSX 1, 360-720 KB. 429 - (2.0) (OD) RTTY 203, ARQUIVO TEXTO DESCRITIVO SOBRE RTTY E MSX (RADIO PACK) TRANSMISSAO S/FIO, 360-720 KB 426 - (2.0) (OD) S-RAM, ESQUEMAS E PROGRAMAS PARA STATIC RAM (PAC), 360-720 KB 373 - (2.0 ) (1D) S.M.A. SCC MUSICS, MUSICAS PARA O CHIP OU CARTUCHO SSC, 720 KB 243 - (2-M ) (1D) SAMPBOX 4.4, PROGRAMA E EDITOR MÚSICAL PARA A MUSIC MODULE, ELABORADO PELA N.O.P., 720 KB. 305 - (2.0 ) (1D) SANURAI DISK #02, A CONTINUAÇÃO DOS SAMURAIS DISC DO GHQ DO JAPÃO, 720 KB 305 - (2.0 ) (ID) SAMURAI DISK #04, UM BOM DEMO JAPONES DO GHQ DO JAPÃO, COM VARIAS MUSICAS PARA FM PAC OU PSG, 720 KB 338 - (2.0 ) (1D) SAMURAI DISK #05, A CONTINUAÇÃO DOS SAMURAIS DISK'S DO GHQ DO JAPÃO, 720 KB 339 - (2.0 ) (1D) SAMURAI DISK #06, NESTE SAMURAI SE ENCONTRA O DEMO DO MPW INTERNATIONAL, MUITAS MUSICAS, TELAS, 720 KB 413 - (2.0 ) (1D) SAMURAI DISK #07, A CONTINUAÇÃO DO SAMURAI DISK, COM BELAS MUSICAS E DEMOS, 720 KB 471 - (2.0) (ID) SAMURAI DISK #08, A REVISTA ELETRÔNICA DO GHQ DO JAPÃO, JOGOS, PROGRAMAS, 720 KB 472 - (2.0 ) (1D) SAMURAI DISK #09, A REVISTA ELETRÔNICA DO GHQ DO JAPÃO, JOGOS, PROGRAMAS, 720 KB 496 - (2.0 ) (1D) SAMURAI DISK #10, DISCO DE VARIOS PROGRAMAS DO CLUBE GHQ DO JAPAO, PSG OU FM, 720 KB. 552 - (2.0) (1D) SAMURAI DISK #11, A REVISTA DO MSX CLUB GHQ, COM MÚSICAS, DEMOS, ETC, 720 KB. 426 - (2.0 ) (0D) SBUG 2, DEBUGGER, PRECISA DOS 2 E MEMMAN 2, 360-720 KB 126 - (2.0 ) (1D) SCAN, CONVERSOR DE TELAS, 2->5 5->8 5->7 7->5 6->7 2->8, PRECISA MEMMAN.2, 360-720 KB (OD) SCC DESCRIPTION, TEXTO<sup>)</sup> EM HOLANDES DESCRITIVO DO CHIP SCC, 360-720 KB  $426 - (2.0)$ (1D) SCC EQUALIZER, O WELHOR PROGRAMA PARA MUSICAS SCC, COM VU'S ETC, MELHOR QUE MUSIX X, 720 KB  $353 - (2.0)$ (1D) SCC MUSIXX, UM EXCELENTE EDITOR MUSICAL E INSTRUMENTAL PARA O SCC, LANÇAMENTO NA EUROPA, 720 KB  $239 - (2.0$ (1D) SCC SOUND TEST, SOFT MUSICAL, PRECISA UM SCC (INTERNO OU EM UM EXPANSOR) E UMA MEGARAM, 720 KB.  $443 - (2.0)$ (OD) SCOOP, OSCILOSCOPIO NO MSX (ELETRONICA), 360-720 KB  $425 - (2.0)$ (OD) SCREEN EDITOR, EDITOR DE SCROLL PARA MSX 2, 360-720 KB.  $538 - (2.0)$ (1D) SCREEN SAVER, SCANNER DE VÁRIAS SCREENS MSX 1, 2, 2+, PRECISA DO GERENCIADOR MEMMAN, 360-720 KB  $159 - (2 - W)$ 417 - (2.0 ) (1D) SCSI INFO, VARIOS TEXTOS COMPACTATOS (PMA) ORIGINAIS DO PADRÃO SCSI 1 E 2, INTERFACES DE HD, 720 KB (5D) SD SNATCHER FRANCES, 720 KB.  $399 - (2.0)$ (OD) SD SNATCHER TIPS, MACETES PARA O JOGO SD SNATCHER, HOLANDES, PROGRAMA + DICAS, 360-720 KB  $428 - (2.0)$ 

198 - (2.0+) (1D) SEA SARDINE SIDE 2, JOGO DO SEA SARDINE VERSAO 2, FM OO PSG, 720 KB. 427 - (2-M) (OD) SEA SARDINE, FANTASTICO JOGO PARA MSX 2 E MAPPER, 360-720 KB 128 - (2.0+) (ID) SEXY DEMO ANIMATOR, EROTICO, ANIMACOES PICANTES EM SCREEN 12, 720 KB 159 - (2.0) (ID) SHEM 1.23, EXCELENTE ZAPPER DE DISCO, VÁRIAS FUNÇÕES E INOVAÇÕES, 360-720 KB 571 - (2.0+) (OD) SHOWER 2+, SOFT P/A SCREEN 12 DO MSX 2+, UTILIZA SET SCROLL P/TELAS ENTRELAÇADAS, MOUSE, 360-720 KB. 240 - (2-M) (1D) SHUFFLE PUCK, FANTÁSTICO JOGO DA M.A.D. (MSX AVENGERS BOULLETIN), JOGO DE DISCOBALL, 720 KB. 539 - (1.0) (OD) SHUP, JOGO DE ACAO E AVENTURA PARA MSX 1, 360-720 KB. 366 - (2.0) (ID) SILVIANA, UM BOM RPG COM ACAO E AVENTURA PARA MSX 2.0, 720 KB  $559 - (1.0)$ (10) SISTEMA DE CONTABILIDADE EM COBOL, SISTEMA PARA CONTABILIDADE, 360-720 KB. 423 - (2.0 ) (1D) SMALL C LINGUAGE 1.7, LINGUAGEM SMALL 'C', COMPILADOR, 360-720 KB  $(27 - (2.0))$ (OD) SOL 3, SIMULADOR ORBITAL PARA MSX 2, 360-720 KB 288 - (2-M ) (ID) SOLID SNAIL, EXCELENTE JOGO DE AÇÃO E AVENTURA DA EMPRESA VIVID, ESTILO GUERRA, 720 KB. 246 - (2.0 ) (1D) SPACE WAR SIMULATION, UMA ESPECIE DE JOGO ESPACIAL DE GUERRA SIMULADO, DEMO, 360-720 KB  $594 - (1.0)$ (OD) SPARKIE, JOGO TIPO LABIRINTO (KONAMI/SONY), 360-720 KB. 573 - (1.0 ) (OD) SPECTRAVIDEO RS 232C HANDLER #1, SOFT PARA COMUNICAÇÃO COM RS 232C E MODEM EXTERNO, 360-720 KB. 573 - (1.0) (OD) SPECTRAVIDEO RS 232C HANDLER #2, SOFT PARA COMUNICAÇÃO COM RS 232C E MODEM EXTERNO, 360-720 KB. 535 - (1.0) (OD) SPECTRUM LOADER, CARREGADOR DE TELAS E ARQUIVOS PARA MEMORIA DO MSX, 360-720 KB.  $426 - (2.0)$ (OD) SPEED, MEDE VELOCIDADE E DESEMPENHO DO MSX, QUALQUER TIPO, 360-720 KB 506 - (2.0) (10) SQUEEK, JOGO HOLANDES TIPO PINGUIM ADVENTURE COM O PATO, FM OU PSG, 720 KB. 504 - (2.0) (ID) SQUIRREL, JOGO HOLANDES DOS ESQUILOS PARA MSX 2, 720 KB. 345 - (2.0 ) (1D) STEREO MUSIC DISK #1, EXCELENTE, FM E OU MSX AUDIO, EM STEREO, COMPATIVEL C/MUSICAS DA FAC, 720 KB 346 - (2.0) (ID) STEREO MUSIC DISK #2, A CONTINUACAO DAS BOAS MUSICAS EM STEREO, NOVA INTERFACE GRAFICA, 720 KB 347 - (2.0 ) (1D) STEREO MUSIC DISK #4, A MESMA CONTINUACAO E MAIS UMA INTERFACE GRAFICA NOVA, 720 KB 348 - (2.0) (1D) STEREO MUSIC DISK #5, NEM PRECISA DIZER A MESMA CONTINUACAO, COM MUSICAS MAIS QUENTES, 720 KB 444 - (2.0) (1D) STREET FIGHTER 2 BABUINO'S VERSION, VERSÃO C/APRESENTAÇÃO MELHORADA DO STREET FIGHTER 2, 360-720 KB. 444 - (2.0 ) (ID) STREET FIGHTER 2, O SENSACIONAL JOGO DE LUTA PARA MSX 2 (FM OPCIONAL), 360-720 KB 340 - (2.0) (1D) STUDIO FG, UMA COLETANEA DE ANIMAÇÕES, JOGOS BEM ELABORADOS, ETC, 720 KB 078 - (2-M) (ID) SUNRISE MAGAZINE #04, A REVISTA HOLANDESA EM DISCO, DESENVOLVIDO PELO GRUPO SUNRISE, 720 KB 218 - (2-M ) (2D) SUNRISE MAGAZINE #16, A DISKMAGAZINE COM VÁRIOS PROGRAMAS E ARTIGOS PARA MSX, 720 KB. 075 - (2-M ) (ID) SUNRISE PICTURE DISK #01, O PRIMEIRO DEMO DA EQUIPE SUNRISE DA HOLANDA, 720 KB 076 - (2-M) (1D) SUNRISE PICTURE DISK #02, A CONTINUAÇÃO, 720 KB 068 - (2-M) (ID) SUNRISE PICTURE DISK #02, UM OTIMO DEMO HOLANDES, DESENVOLVIDO PELO GRUPO SUNRISE, 720 KB 077 - (2-M ) (ID) SUNRISE PICTURE DISK #03, A CONTINUAÇÃO, 720 KB 033 - (2-M ) (1D) SUNRISE PICTURE DISK #04, A CONTINUAÇÃO, 720 KB 169 - (2-M ) (1D) SUNRISE PICTURE DISK #05, EXCELENTE DEMO DA SUNRISE, 720 KB 170 - (2-M ) (1D) SUNRISE PICTURE DISK #06, EXCELENTE DEMO DA SUNRISE, 720 KB 171 - (2-M ) (1D) SUNRISE PICTURE DISK #07, EXCELENTE DEMO DA SUNRISE, 720 KB 083 - (2-M) (ID) SUNRISE PICTURE DISK #07, OUTRO NUMERO DA REVISTA HOLANDESA EM DISKETTE, 720 KB 079 - (2-M ) (ID) SUNRISE PICTURE DISK #08, CONTINUAÇÃO DA REVISTA HOLANDESA EM DISCO, SEMPRE NOVIDADES, 720 KB 172 - (2-M ) (1D) SUNRISE PICTURE DISK #08, EXCELENTE DEMO DA SUNRISE, 720 KB 173 - (2-M) (ID) SUNRISE PICTURE DISK #09, EXCELENTE DEMO DA SUNRISE, 720 KB 174 - (2-M ) (ID) SUNRISE PICTURE DISK #10, EXCELENTE DEMO DA SUNRISE, 720 KB 175 - (2-M) (1D) SUNRISE PICTURE DISK #12, EXCELENTE DEMO DA SUNRISE, 720 KB 181 - (2-M) (1D) SUNRISE PICTURE DISK #13, A FAMOSA REVISTA HOLANDESA COM VÁRIOS SOFTWARES, DEMOS, ETC, 720 KB. 182 - (2-M ) (1D) SUNRISE PICTURE DISK #14, A FAMOSA REVISTA HOLANDESA COM VÁRIOS SOFTWARES, DEMOS, ETC, 720 KB. 217 - (2-M ) (ID) SUNRISE PICTURE DISK #15, A DISKMAGAZINE HOLANDESA, REVISTA COM DEMOS E MATÉRIAS, 720 KB. 430 - (2.0) (1D) SUNRISE SPECIAL #05, A REVISTA DO CLUB, COM MUITOS E EXCELENTES SOFTS, OPÇÃO P/HD ETC, 720 KB 221 - (1.0) (1D) SUPER CALC 2 PRAKTICA, PLANILHA DE CALCULOS, 360-720 KB. 590 - (1.0) (OD) SUPER COM DEMO, SOFT DE COMUNICAÇÃO, P/ QQ. MODEM, DDX, TM-2, TELCOM, RS 232, UNIX, VAX, 360-720 KB. 380 - (2.0) (1D) SUPER MASTER MIND, OTIMO JOGO TIPO SENHA, FM E MOUSE, 720 KB 530 - (2.0 ) (3D) SUPER PINK SOX 3, COLETANEA DE VARIOS DEMOS E JOGOS PARA MSX, UTILIZA O FM, 720 KB. 359 - (2.0) (2D) SUPER PINK SOX, O FAMOSO PINK SOX EM UMA SUPER EDIÇÃO ESPECIAL, 720 KB 483 - (2.0) (OD) SUPER X VS. 1.2, DEBUGADOR/DESSASSEMBLER, ETIDA RAM, VRAM EM HEX, ASCII, DISAM, ETC, 360-720 KB. 159 - (2-R) (1D) SUPER X, JOGO PARA MSX TURBO-R, 360-720 KB 396 - (2.0 ) (ID) SYNTH SAURUS TURBO, COM TURBO SEM O MOUSE, IMPRIME, TRADUZIDO, 720 KB. 578 - (2.0) (ID) SYNTH SAURUS VS. 3.0, EDITOR MUSICAL PARA FM VERSÃO 3.0, 720 KB. 241 - (2-M) (2D) SYNTH SECTOR 2, EXCELENTE DEMO DA EMPHASYS, FERRAMENTAS PARA MOONBLASTER (VOICES), 720 KB. 425 - (2.0 ) (OD) SYS, COMANDO SYS PARA O MSX DOS 2, 360-720 KB 428 - (2.0) (OD) SYSID 1.2, CHECK ALL HARDWARE, TESTA TODO BARDWARE E PERIFERICOS, O MELHOR, 360-720 KB 556 - (2.0) (1D) T/MAKER VS. 4.3, EDITOR DE TEXTOS, CONTROLE DE DADOS, ETC, ETC, 720 KB.

 $426 - (2.0)$ (OD) TANK, OUTRA ROM DO MSX TURBO-R GRAVADA EM DISCO, 360-720 KB 470 - (2.0) (19) TEACHER'S TERROR, UM EXCELENTE JOGO DE AVENTURA E AÇÃO, 720 KB 456 - (2.0 ) (ID) TELAS ATARI 1040, TELAS DO COMPUTADOR ATARI 1040, 720 KB  $328 - (1.0)$ (00) TELAS COMPACT, TELAS COMPACTADAS NO FORMATO GRAPHOS 3, VDC, ATB, ETC, 360-720 KB.  $325 - (1.0)$ (10) TELAS DO TK 6, MAIS TELAS DO TK PARA O MSX, 360-720 KB. (OD) TELEPHONE CALLING, AGENDA TEL C/BUSCA, UTILIZA QUALQUER MODEN P'RA DISCAR, 360-720 KB.  $558 - (1.0)$ 037 - (2.0+) (2D) TERNINATOR, O MAIS ESPERANDO DEMO PARA MSX 2+, COM FM PAC OU NÃO, MANIA NA EUROPA, 720 KB 539 - (1.0 ) (OD) TERMINUS, JOGO ESPACIAL TIPO LABIRINTO PARA MSX 1, 360-720 KB. 419 - (2.0) (OD) TEST PUT PASCAL, IMPRESSAO RAPIDA NA TELA EM PASCAL, INSTALA 80 COLUNAS, 360-720 KB 235 - (2.0+) (ID) TETRIS 2 PROMO DISK, PLAYABLE DEMO DO NOVO JOGO TETRIS DA I.C.M., ESPANHA, 2+, MAPPER, DOS 2, 720 KB. 124 - (2.0+) (1D) THE ANIMATION 1, OTIMAS ANIMACOES EM SCREEN 12, TEMATICA FUTEBOL, 720 KB 125 - (2.0+) (1D) THE ANIMATION 2, OTIMAS ANIMACOES EM SCREEN 12, TEMATICA BASEBALL, 720 KB 126 - (2.0+) (1D) THE ANIMATION 3, OTIMAS ANIMACOES EM SCREEN 12, TEMATICA GRANDES FILMES, 720 KB 226 - (2-M ) (2D) THE ANT DEMO, EXCELENTE DEMO DA IMPACT, O DEMO DA FORMIGA, 720 KB. 382 - (2.0) (1D) THE BEST WOMAN PICTURES, AS MELHORES TELAS DE MULHERES EROTICAS, FM, 720 KB 533 - (2.0) (ID) THE COBRA DEMO, DEMO DA UNICORN, COM VARIAS REPARTIÇÕES, MÚSICAS, ETC, NAO RODA EM 2+, 360-720 KB. 116 - (2-M ) (1D) THE DEMO CREATOR, UM SOFTWARE PARA A CRIACAO DE EFEITOS E SCROLLS, 720 KB 455 - (2.0 ) (2D) THE DOME, JOGO DE AVENTURA PARA MSX 2, 720 KB 580 - (2.0) (ID) THE FANCY FONT SYSTEM, SISTEMA EDITOR DE FONTES PARA IMPRESSORAS, EPSON, ETC, 720 KB. 197 - (2-M ) (1D) THE FINAL GRAPHIC PICTURE SHOW + ATARI TRANSFORMER, TRANSFORMA TELAS DO ATARI E EXIBE, 720 KB. 236 - (2-M ) (1D) THE FIRST DEMO, DEMO DO NOVO GRUPO HELP, APROVEITE PARA DESTRUIR UM PC, 720 KB. 306 - (2.0 ) (1D) THE GAME OF F, JOGO ERÓTICO PARA MSX 2, 720 KB 201 - (2-M ) (ID) THE GREAT GIANNA SISTER'S, A IRMA DO MARIO BROS, ÓTIMO JOGO, 720 KB. 190 - (2-R ) (ID) THE GREAT PCM PLAYER, PARA PCM DO TURBO-R, MUSICAS ETC, ELABORADO POR MI-CHI, 720 KB. 499 - (2.0 ) (1D) THE IBM/MSX 2 SCREEN ADAPTOR VS 2.0, CONVERTE FORMATOS DE TELA IBM PARA PIC DO MSX, 720 KB. 090 - (2.0+) (ID) THE RAY TRACING, UM EXCELENTE DEMO DA ALEMANHA E SUÉCIA PARA MSX 2+ E TURBO-R, COM MAPPER, 720 KB 130 - (2-R ) (1D) THE SUISSE DEMO, FANTASTICO DEMO SUIÇO PARA O MSX TURBO-R, 720 KB 480 - (2.0) (3D) THE TOWER OF CABIN, BOM RPG EM JAPONES, VOCÉ DENTRO DO PREDIO DA MICROCABIN, FM OU PSG, 720 KB. 360 - (2.0) (1D) THE ULTIMATE RAX DEMO, UM EXCELENTE DEMO PARA O MSX, 720 KB 492 - (2.0) (1D) THE WASTED YEARS DEMO, DEMO DA UNICORN COM TELAS DA BANDA HEAVY METAL IRON MAIDEN, PSG OU FM 720 KB. 229 - (2-M) (3D) THE WITCH'S REVENGE, JOGO DE AVENTURA DA UMAX, ESTILO TABULEIRO, 720 KB. 474 - (2.0) (2D) THUNDERSOFT MUSAX SPECIAL, MOONBLASTER REPLAYER, MSX 2 E FM, 131 MÓSICAS (AS MELHORES), 720 KB. 132 - (2.0 ) (OD) TIMER BALL, JOGO PARA MSX 2, 30-720 KB. 425 - (2.0+) (0D) TO 12, CONVERTE TELAS DA SCREEN 12, 360-720 KB 536 - (2-M ) (OD) TOP GUN DEMO, DEMO INTITULADO TOP GUN, NECESSITA DE MEMORY MAPPER, 360-720 KB. 426 - (2.0) (OD) TPATCHII, PATCHS PARA TURBO PASCAL, PRECISA DE MEMAN 2, 360-720 KB 426 - (2.0 ) (0D) TRACE, FAZ DESENHOS TRIDIMENSIONAIS EM MSX 2 E 2.0+, 360-720 KB 539 - (1.0) (OD) TRACK AND FIELD 1 E 2, JOGO DE ESPORTES DA KONAMI, TIPO OLIMPIADAS, 360-720 KB. 349 - (2.0) (1D) TRACK PLAYER 2.1, SOFTWARE GERENCIADOR DE MUSICAS CRIADOS NA FAC, FM OU MSX AUDIO, 720 KB 215 - (2-M ) (OD) TREASURE OF USAS, JOGO MEGAROM DA KONAMI DE AÇÃO E AVENTURA, 360-720 KB. 200 - (2-M ) (1D) TROJKA, BOM JOGO NO ESTILO DO SOVIÉTICO TETRIS, HABILIDADE E RACIOCINIO, 720 KB. 202 - (2-M ) (1D) TROXX, ÓTIMO JOGO DA ANMA, PINGUIM ADVENTURE COM UMA TARTARUGA NO ESPAÇO, 720 KB. 594 - (1.0 ) (0D) TURBO 5000, UTILITÁRIO PARA DISCOS E FITAS, RECUPERA, ORDENA, HARDCOPY, ETC, 360-720 KB. 358 - (2.0) (1D) TURBO EFFECTS, EDIÇÃO DE EFEITOS EM VARIAS TELAS PARA O MSX, 360-720 KB 473 - (2.0) (OD) TURBO WRITE, EDITOR DE TEXTOS PARA MSX 2 ITALIANO, COM MANUAL INTERNO, 360-720 KB 091 - (2-R) (ID) TURBO-R KIT, CHGCPU E DISKBOOT, PROGRAMAS PARA ACESSAR O R-800 E ALTERAR O BOOT DE DISCOS, 360-720 KB 426 - (2.0 ) (OD) TURBO-R TXT, TEXTO EM HOLANDES COM DESCRIÇÃO DO MSX TRUBO-R, 360-720 KB 152 - (2-M) (1D) TURNIX, RELEASE EM TILBURG/HOLANDA TAMBEM, VARIOS DEMOS, BOAS MUSICAS DA FIRST CLASS SOFTWARE, 720 KB 194 - (2.0+) (1D) TURTLEMANIA PROMO, JOGO JAPONES DAS TARTARUGAS, UTILIZA PSG E FM, 720 KB. 425 - (2.0) (OD) TXT FILES, INFORMAÇÕES SOBRE PORTAS DE 1/0, ETC, EM INGLES, 360-720 KB 573 - (1.0 ) (0D) UNARJ, O DESCOMPACTADOR UNARJ PARA AQUIVOS #.ARJ DO PC, 360-720 KB. 426 - (2.0) (OD) UNDELETE, PROGRAMA PARA DRIVE H (HD), P/DOS 2, RAMDISK, RECUPERADOR, 360-720 KB 071 - (2-M ) (3D) UNICORN DEMO, DEMO DA EQUIPE UNICORN, QUE CRIOU O DEMO TERMINATOR 2, 720 KB S14 - (2.0) (1D) UNIPAINT, EDITOR GRAFICO E DESKTOP, NAO RODA EM 2+, NECESSITA DE 128 KB MAPPER, 720 KB. 52 - (2.0) (1D) UNIPAINT, EDITOR GRÁFICO PARA MSX 2, NAO FUNCIONA EM 2+, SHAPES, FONTES, ETC, 720 KB. 1.7 - (2-M) (JD) UNKNOWN REALITY, OUTRO FATASTICO DEMO, DE ALTA RESOLUÇÃO, EXCELENTES MUSICAS MOONBLASTER, 720 KB 422 - (20) (1D) UTIL 200, DISCO COM VARIOS UTILITARIOS PARA O MSX DOS 2, 720 KB 149 - (2-M ) (1D) UTOPIA, PEQUENO DEMO COM GRANDE SOFTWARE MUSICAL, FM OU MSX AUDIO, MUIT BOM, 720 KB 594 - (1.0) (OD) UUENCODE E UUDECODE, DE/CODIFICADOR P/TRANSFORMAR ARQUIVOS EM MENSAGENS, P/ INTERNET, ETC, 360-720 KB. 157 - (2-M ) (OD) VAXOL, JOGO PARA MEMORY MAPPER, 360-720 KB.

427 - (2.0) (OD) VDP INFO, PROGRAMA QUE MOSTRA NA PARTICA O USO DOS RECURSOS DO VDP, 360-720 KB 244 - (2-M ) (ID) VECTOR MANIA VS. 3.0, INCRIVEL PROGRAMA E DEMOS DA ATLANTIS PARA GRÁFICOS VECTORIAIS, 720 KB. 428 - (2.0) (OD) VF, SHELL PARA MSX DOS 2, 360-720 KB 573 - (2.0 ) (OD) VF, VISUALIZADOR JAPONES DE ARQUIVOS TEXTOS COM INTERLACE, VÁRIAS OPÇÕES, 360-720 KB. 479 - (2.0) (1D) VIDEO BENCH AUXILIA VIDEO PRODUÇÃO, SCREEN 7, SCROLL DE TEXTOS, ANIMA LOGOTIPOS, FONTES, ETC, 720 KB. (ID) VIDEO MANAGER, SOFT PARA VIDEO E EFEITOS DE TELAS, PARA VIDEOPRODUÇÕES, ETC, MSX 2 E 2+, 720 KB.  $570 - (2.0)$ 374 - (2-M) (1D) VIDEO TENDINE 2, DIGITALIZAÇÃO E VIDEO EDIÇÃO, OTIMO SOFTWARE DA AREA, 720 KB 426 - (2.0) (OD) VIEW 4, MAIS UMA ROM DO MSX TURBO-R GRAVADA EM DISCO, 360-720 KB 135 - (2-R ) (1D) VIEW KIT, FERRAMENTAS PRA O MSX VIEW E TURBO-R, 360-720 KB (OD) VIPER EDITOR, EDITOR DE TEXTO EM INGLÊS, RÁPIDO, MULTI-ARQUIVOS, VÁRIOS RECURSOS, 360-720 KB.  $483 - (2.0)$ (1D) VIRUS INFECTION PROTECTION 1.1, ELIMINADOR DE VIRUS E INSTALADOR DE PROTECT EM DISCOS, 360-720 KB  $351 - (2.0)$ (0D) VKITDOC, FONTES DE PROGRAMAS EXEMPLO PARA TURBP-R EM 'C', 360-720 KB  $427 - (2.0)$ (OD) VS, EDITOR DE TEXTOS ITALIANO, 40 E 80 COLUNAS, SEM LIMITE DE MEMORIA PARA MSX 2, 360-720 KB.  $558 - (2.0)$ 117 - (2-M ) (1D) WAR OF DEAD, O JOGO WAR OF DEAD PARA MEMORY MAPPER, 720 KB 130 - (2.0 ) (10) WARWORLD, DENO CON MUSICAS E BELAS TELAS, 360-720 KB.  $126 - (2.0)$ (OD) WATER HOUSE, CALCULA FENOMENOS DA ACUSTICA, REFLEXAO, ETC, 360-720 KB. 594 - (1.0 ) (OD) WEDDING BELLS, AÇÃO E AVENTURA, 360-720 KB. (2D) WINCHESTER, VARIAS FERRAMENTAS PARA FORMATAÇÃO DE HD DO MSX, 720 KB  $134 - (2 - M)$ 420 - (2.0) (1D) WORD STAR 4.0, O EDITOR WORD STAR 4.0, COM PATCHS E MUITAS FERRAMENTAS, 720 KB 513 - (2.0) (1D) WORK SHOP 2, DESKTOP PARA MSX 2.0 HOLANDES, NECESSITA DE MOUSE, 720 KB. 383 - (2.0) (1D) WRATH OF THE DEMON, O DEMO DO JOGO, FM, BOAS TELAS E MUSICAS, 720 KB 428 - (2.0 ) (0D) X 201, COMANDO X PARA MSX DOS 2, 360-720 KB 357 - (2.0 ) (1D) X BASIC COMPILER, O FAMOSO COMPILADOR X BASIC DO MSX, 360-720 KB 426 - (2.0 ) (OD) X DOS, EDITOR DE DISCOS/SISTEMA, 360-720 KB 426 - (2.0) (OD) X FILE 2.1, MOSTRA ATRIBUTOS DOS DIRETORIOS, 360-720 KB 573 - (1.0) (OD) X'PRESS TERMINAL TERMTYPE, SOFTWARE PARA SETAGEM DE TERMINAL, VT-52 ETC, 360-720 KB. 478 - (2.0) (1D) X-GU 2, EFEITOS SCREEN 8/12, P/MSX 2, 2+ E TURBO-R, ÓTIMO P/VIDEO PRESENTATION, GRAVA TELAS, 720 KB. 572 - (2.0) (ID) X-TOOLS 4.0, FERRAMENTAS P/DOS, D BASE, ASSEMBLY, GRÁFICOS, MATEMÁTICA, MODENS, ETC, 720 KB. 518 - (2.0 ) (1D) XEOS, JOGO ESPACIAL PARA MSX 2, REQUER MAPPER DE 256 KBYTES, 720 KB. 537 - (2.0) (OD) XLAYOUT, ÓTIMO DESKTOP P/ ELETRÔNICA, CONFECCIONA CIRCUITOS, PRECISA MOUSE, IMPRESSÃO-MSX, 360-720 KB. 534 - (2.0 ) (ID) XYLONITE, DEMO ANTI-COMMODORE, NAO RODA EM MSX 2+, PSG, SCC, FM, 720 KB. 362 - (2.0) (ID) YAKSA, OUTRO JOGO NO ESTILO RPG PARA O MSX, 720 KB 126 - (2.0) (1D) YAMAHA COMPOSER, SOFTWARE MUSICAL PARA INTERFACES MIDI YAMAHA, 360-720 KB 133 - (2.0) (ID) YAMAHA MUSIC COLLECTION, VARIAS MUSICAS PARA INTERFACE MIDI, 720 KB 126 - (2.0 ) (1D) YAMAHA VOICES, SOFTWARE MUSICAL PARA INTERFACES MIDI YAMAHA, 360-720 KB 425 - (2.0) (OD) YJKTO8 CONVERTER, CONVERTE TELAS SCREEN 12 PARA SCREEN 8, 360-720 KB 425 - (2.0 ) (OD) YMODEM, EMULADOR PARA MODENS, COM PROTOCOLO 'Y', HOLANDES, 360-720 KB 426 - (2.0 ) (0D) Z-280, TEXTO COM AS 816 NOVAS ISNTRUÇÕES DO CHIP Z-280, E BIBLIOTECA ASSEMBLER, 360-720 KB 536 - (2.0 ) (OD) ZANAC METALICA, A ULTIMA VERSÃO DO ZANAC PARA MSX 2, 360-720 KB. 157 - (2-M) (OD) ZARIOSTR, JOGO PARA MEMORY MAPPER, 360-720 KB. 302 - (1.0) (OD) ZEBREX, FAZ SORTEIO, FAZ COMBINAÇÕES LÓGICAS E APOSTAS DA LOTO E SENA, 360-720 KB. 483 - (2.0 ) (OD) ZERO EDITOR, VERSÃO EM JAPONÊS DO VIPER, REQUER KANKI-ROM E MSX-JE, 360-720 KB. 425 - (2.0 ) (OD) ZIP & UNZIP, UNZIP VS. 1.7, UNZIP VS. 2.0 PRECISA DOS 2, E ZIP VS. 2.0, 360-720 KB 587 - (2.0) (ID) ZIPPIT, CRIA ARQUIVOS ZIP (FORMATO PC) DESCOMPACTADOS, 360-720 KB 573 - (2.0 ) (OD) ZMP RS-232, ORIGINAL, SOFT ZMP P/MODEM EXTERNO, ACOMPANHA FONTES, COMANDOS HAYES, 50 HZ., 360-720 KB.

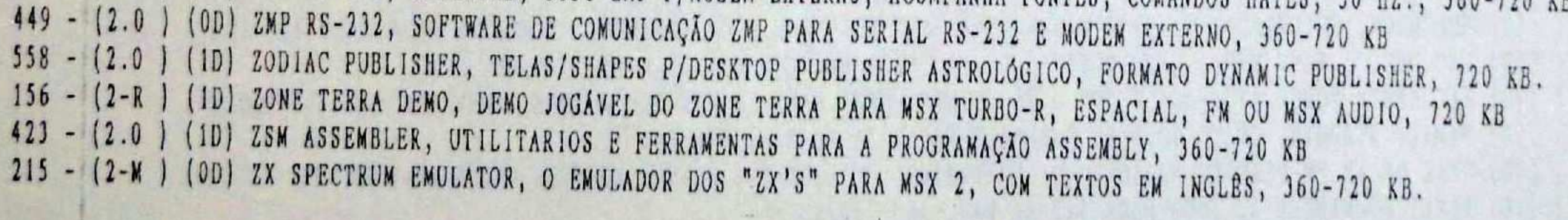

LISTA DE LANÇAMENTOS DE FEVEREIRO DE 1996

LISTA DE LANÇAMENTOS DE FEVEREIRO DE 1996

643 - (2.0 ) (1D) 3D STUDIO APPLICATIONS, APLICACOES PARA O SOFTWARE 3D STUDIO, 720 KB. 309 - (2-M ) (ID) AIRBORNE DESTRUCTION, SOFTWARE MUSICAL COM MUSICAS NO ESTILO MOONBLASTER, FM OU MODULE, 720 KB. 308 - (2-N) (2D) AKIN, OTIMO JOGO ESPACIAL E FUTURISTA DA PARALLAX, 720 KB. (ID) AMSTERDAN BY NIGHT, DEMO EROTICO NO ESTILO THE RED LIGHTS OF AMSTERDAN, 720 KB.  $638 - (2.0)$ 268 - (2-M ) (1D) AN UNCLE IN BRAZIL, EXCELENTE DEMO DA ABBYS, ANIMAÇÃO SOBRE MSX DO BRASIL, SUCESSO NA HOLANDA, 720 KB 649 - (2.0 ) (1D) ANI-DIGI, SOFTWARE PARA VIDEO-PRODUCAO E ANIMACAO, 720 KB. (0D) ASTERIX DEMO, DEMO DE TELAS DO ASTERIX EM SCREEN 8, 360-720 KB  $606 - (2.0)$ 260 - (2.0) (ID) AUTMARC 2, SOFT PARA ACHAR TELEFONES AUTOMATICAMENTE, PARA RS232C, UTILIZA COMANDOS HAYES, 360-720 KB (1D) AUTO FOTO, PROGRAMA PARA VIDEO, FAZ WIPES E EFEITOS VARIADOS, 720 KB.  $622 - (2.0)$ (ID) AWESOME CREATOR, MUSIC PLAYER NO ESTILO AWESOME E COMPILADOR DE DISK CREATOR, FM, 720 KB.  $623 - (2.0)$  $271 - (2 - W)$ (2D) B 199, JOGO DE CORRIDA DE CARROS, RALLY, 720 KB. 669 - (2.0 ) (ID) BANANENVLA, SOFT MUSICAL E DEMO PARA MUSIC MODULE, 720 KB. (OD) BANDERAS DEL MUNDO, VÁRIAS BANDEIRAS DO MUNDO, IMPRIMI E BUSCA POR PAÍS, 360-720 KB  $600 - (2.0)$ 595 - (2.0) (1D) BEST NINE BASEBALL, JOGO DE BASEBALL DA ASC II COM VÁRIAS OPÇÕES, EM INGLÊS, 720 KB 685 - (2.0 ) (1D) BIG EDDY VS. 1.0, SOFT ALEMAO EDITOR DE FONTES PARA MSX 2.0, 720 KB. (ID) BUBBLES, JOGO NO ESTILO QUEBRA CABECAS E RACIOCINIO COM AS BOLHAS, 720 KB.  $683 - (2.0)$ 686 - (2.0) (1D) BUG RABBIT, DEMO DE DESENHO ARTISTICO ANIMADO DA JYPE, 720 KB. (3D) CINDY CRAWFORD, TELAS GIF DA MODELO PARA SEREM CONVERTIDAS PARA O MSX, 720 KB  $590 - (2.0)$ 627 - (2.0 ) (1D) CLIP ART, VARIOS CLIP ART'S COLORIDOS PARA DESKTOP NO MSX, 720 KB. 596 - (2.0) (ID) COBOL 4.6, LINGUAGEM COBOL COM OPÇÃO PARA TRABALHAR EM TURBO-R, 720 KB 601 - (1.0) (1D) COMPIL PSG FM MUSICS, COMPILAÇÕES DE MÚSICAS PARA FM E/OU PSG, EM BASIC, 720 KB 639 - (1.0) (ID) COMPRESSORES/DESCOMPRESSORES, VARIOS DES/COMPRESOSRES, EMULADOR COMS4 E COMS5, ETC, 360-720 KB. 611 - (2.0 ) (1D) COPIERS SPECIAL, COLETÂNEA DE VELHOS E NOVOS COPIADORES DA EUROPA, 720 KB 648 - (2.0 ) (ID) COVOX SAMPLE WAVE, MUSICAS E SONS NO FORMATO WAVE (WAV) PARA PSG E/OU PLACA COVOX DO MSX, 720 KB. 629 - (2.0 ) (OD) CRACK MAN, PACMAN TRIMENSIONAL FEITO POR UMA EQUIPE DA RUSSIA, PRECISA DOS 2, 360-720 KB. 295 - (2.0+) (OD) CRANEO ANIMADO, ANIMACAO SOBRE O CRANEO HUMANO, PRECISA KANJI-ROM, 360-720 KB. 297 - (2-M) (1D) CRYSTAL, SOFTWARE MUSICAL DA AIRBONE, PARA FM E/OU MUSIC MODULE, 720 KB. 665 - (2.0 ) (OD) DBASE 2 UTILITY, UTILITARIO PARA O DBASE 2, 360-720 KB. 666 - (2.0 ) (OD) DEMO DA SONY 2, DEMO DOS COMPUTADORES DA SONY, 360-720 KB. 618 - (2.0) (1D) DESTROYKA, EXCELENTE SOFTWARE MUSICAL, GUITARRAS INCRIVEIS, DESDE POP ATE HEAVY, FM, 720 KB. 640 - (2.0 ) (1D) DIETTI SUOMI 92, COLETANEA DE VARIOS APLICATIVOS PARA MSX 2, 720 KB. 667 - (2.0 ) (OD) DISSOLVENZE VIDEO, PARA VIDEO PRODUCAO E EFEITOS DE VIDEO, 360-720 KB. 668 - (2.0 ) (1D) DIZZY, BOM JOGO ESTILO QUEBRA CABECAS E RACIOCINIO, 720 KB. 674 - (2.0) (ID) DOMINO VS. 2.0 ENGLISH PREVIEW, GERENCIADOR DE ARQUIVOS, LISTAS E CATALOGOS, OPCAO DE HD, 720 KB. 282 - (2-M) (1D) DRAGON DISK #09, DISKMAGAZINE, EXCELENTE, COM DEMOS E PROGRAMAS, FM OU MODULE, 720 KB. 283 - (2-M ) (1D) DRAGON DISK #10, DISKMAGAZINE, EXCELENTE, COM DEMOS E PROGRAMAS, FM OU MODULE, 720 KB. 284 - (2-M ) (1D) DRAGON DISK #11, DISKMAGAZINE, EXCELENTE, COM DEMOS E PROGRAMAS, FM OU MODULE, 720 KB. 285 - (2-M) (ID) DRAGON DISK #12, DISKMAGAZINE, EXCELENTE, COM DEMOS E PROGRAMAS, FM OU MODULE, 720 KB. 620 - (2.0) (OD) DUPEDISK/SMALLY, COPIADORES DUPEDISK, SMALLY PRECISA 1 MB RAM, DUPEDISK P/HD, SMALLY P/HD, 360-720 KB. 684 - (2.0 ) (ID) DYNAMIC LABEL, FAZ ETIQUETAS PARA DISCOS 3 1/2" NO FORMATO DYNAMIC PUBLISHER, 720 KB. 645 - (2.0) (OD) EGGERLAND MYSTERY 2 SOLUTION, TIPS, DICAS, SENHAS, MAPAS PARA O JOGO EGGERLAND, 360-720 KB. 636 - (2.0) (OD) EGOS, SISTEMA GRAFICO OPERACIONAL DA OPERA, ESTILO EASY, 360-720 KB. 625 - (2.0) (1D) EXECUTOR, UTILITARIO GRAFICO P/VER TELAS STP NO DYNAMIC OU ALLADIM, IMPRESSÃO ESPECIAL, 720 KB. 594 - (2.0) (1D) FAC DEMO 3 WITH MIDI, DEMO MÚSICAL DA FAC PARA MUSIC MODULE E MIDI, 720 KB 664 - (2.0) (1D) FAC SYNTH POWER #2, FINALMENTE O FAC SYNTH POWER PARA FM E MUSIC MODULE, SOFT MUSICAL, 720 KB. 304 - (2-M) (ID) FAMILY STADUIM, OTIMO JOGO DE BASEBALL PARA 256 KB-RAM, 720 KB. 629 - (2.0) (OD) FEAR OF AN FM-PLANET, MEGADEMO DA NORTHWIND, UTILIZA FM, OTIMOS EFEITOS VETORIAS E EM 3D, 720 KB. 260 - (2-M) (ID) FLEET COMMANDER 2, JOGO PARA 512 KB RAM, 360-720 KB 591 - (2.0) (1D) FM PAC MUSIC DEMO, PARA MSX 2 COM MÚSICAS PARA FM E PSG, 360-720 KB 599 - (2.0 ) (OD) FONT AND WIPE, P/VIDEO-PRESENTATION E VIDEO-PRODUÇÃO. FAZ WIPE'S E MESCLA, PRECISA MOUSE, 360-720 KB 630 - (2.0) (1D) FRACTAL CREATOR, SOFT HOLANDES DA BUNSOFT, PODE USAR Z-80 OU R-800, SCREEN 7 OU 8, INTERLACE, 720 KB. 299 - (2-M ) (1D) FREESOFT DISK MUSIC #01, SOFT MUSICAL COM COLETANEA DE MUSICAS PADRAO MOONBLASTER, FM OU MODULE, 720 KB. 589 - (2.0) (1D) FREESOFT MUSIC DISK 1, COLETANEA DE MÚSICAS PARA FM E/OU MUSIC MODULE, 720 KB 665 - (2.0 ) (OD) GALAXY TEL, DEMO DA BBS GALAXY DA HOLANDA, 360-720 KB. 263 - (2-M ) (1D) GAMES POWER #3, COLETANEA DE BONS JOGOS E PROMOS DA HUNTIX SOFTWARE, ITALIA, 720 KB 264 - (2-M ) (ID) GAMES POWER #4, COLETANEA DE BONS JOGOS E PROMOS DA HUNTIX SOFTWARE, ITALIA, 720 KB 265 - (2-M) (1D) GAMES POWER #5, COLETANEA DE BONS JOGOS E PROMOS DA HUNTIX SOFTWARE, ITALIA, 720 KB

 $687 - (2.0)$ (ID) GAMES POWER 16, COLETANEA DOS MELHORES PLAYBLES DEMOS E JOGOS DA HUNTIX PARA MSX 2 E ETC, 720 KB. (ID) GEMICO VS. 2.1, EDITOR DE TEXTOS, CONTROLE DE ESTOQUE E AGENDA, 720 KB  $586 - (2.0)$  $600 - (2.0$ (00) GESTION ODONTOLOGICA, DA PHILIPS ESPANHÓLA, PARA CONSULTÓRIO DENTÁRIO, 360-720 KB (ID) GIDDY RUNNER, JOGO PARA MSX 2.0, NECESSITA DE KANJI-ROM, 720 KB.  $661 - (2.0)$  $305 - (2.0+)$ (ID) GIFDUNP 2+ E TELAS, CONVERSOR DE TELAS GIF DO PC PARA SCREEN 12 DO MSX 2+, 720 KB.  $273 - (2 - M)$ (1D) GOLD RUSH, DEMO MUSICAL E GRAFICO, FM, 720 KB.  $604 - (1.0$ (ID) GRAND PRIX MASTER, JOGO DE MOTOS PARA MSX I, CLONE DO ASPAR GP, 360-720 KB  $637 - (2.0$ (3D) GUNBUSTER, JOGO EPSACIAL PARA MSX 2.0, 720 KB.  $663 - (2.0)$ (3D) GUNCANNON ESPANHOL, JOGO RPG EM ESPANHOL, FACIL DE ENTENDER, 720 KB. (2D) HOLLYWOOD WAVE COVOX, MUSICAS E SONS NO FORMATO WAVE (WAV) PARA PSG E/OU PLACA COVOX DO MSX, 720 KB.  $647 - (2.0)$  $632 - (2.0)$ (ID) HYOTYONJELMIA #1, DISCO DA FINLANDIA COM VARIAS UTILIDADES PARA O MSX, 720 KB.  $281 - (2.0+)$ (1D) I LOVE 2, JOGO DE RACIOCINIO, TIPO PUZZLE, OTIMAS TELAS EM SCREEN 12, 720 KB.  $660 - (2.0)$ (2D) JACK NICKLAUS GOLF, DA ACCOLADE, PRODUZIDO PELA JVC, JOGO DE GOLFE TRIDIMENSIONAL, 720 KB. 267 - (2-M ) (1D) JUNKER SQUAD, EXCELENTE JOGO, ATLANTIS, SD SNATCHER, ATÉ PARECE QUE FOI A KONAMI QUEM FEZ, 360-720 KB. 691 - (2.0) (10) LABEL MASTER - EPSON, FAZ ETIQUETAS PARA DISCOS 3 1/2", EM PORTUGUES, MOUSE, IMPRESSAO EPSON, 720 KB. 307 - (2.0+) (10) LAST GRAPHICS SCREEN 12, OTIMO EDITOR GRAFICO P/SCREEN 12 ADAPTADO DO MSX PAINT 4, MOUSE, 720 KB. 629 - (2.0) (OD) LYRA 2, MEGADEMO DA RUSSIA, SENSACIONAL, COM OTIMOS EFEITOS, PRECISA DOS 2, 360-720 KB. 615 - (2.0 ) (1D) M.K DISK #5, REVISTA DA M.K. BOOK DO JAPÃO, VÁRIOS SOFTWARES, 720 KB. 616 - (2.0 ) (1D) N.K DISK #6, REVISTA DA M.K. BOOK DO JAPÃO, VÁRIOS SOFTWARES, 720 KB. 617 - (2.0 ) (1D) M.K DISK #7, REVISTA DA M.K. BOOK DO JAPÃO, VÁRIOS SOFTWARES, 720 KB. 634 - (2.0) (ID) M.U.L.E., VARIOS RPG'S DO JAPAO PARA MSX, EM JAPONES, 720 KB. (1D) MAD CATALOGUE DISK 05, CATALOGO DE PROGRAMAS DE DOMÍNIO PUBLICO DA MAD DA HOLANDA, 360-720 KB  $592 - (2.0)$ 679 - (2.0) (ID) MAGIC MUSIC MODULE + MIDI PROFISSIONAL, SOFT PARA EDITORACAO MUSICAL COM MUSIC MODULE E/OU MIDI, 720 KB. 678 - (2.0) (10) MAGIC MUSIC MODULE PROFISSIONAL, SOFT PARA EDITORACAO MUSICAL COM MUSIC MODULE, 720 KB. 667 - (2.0) (OD) MELBRAINS NOTE, PROCESSADOR DE TEXTOS E EDITOR GRAFICO COM VARIOS RECURSOS, 360-720 KB. 635 - (2.0 ) (OD) METAL GEAR DEMO PSG/SCC, MUSICAS E DEMO DO JOGO PARA PSG OU SCC, PRODUZIDO PELA FAC, 360-720 KB. 598 - (2.0 ) (OD) MICKEY MOUSE, UMA ANIMAÇÃO MUITO IDIOTA DO MICKEY MOUSE, 360-720 KB 603 - (1.0 ) (0D) MILLER GRAF, EDITOR GRÁFICO PARA MSX | E 2, 360-720 KB 670 - (2.0) (1D) MITSUBISHI ML-G3, DEMO DE TELAS SCREEN 8 DO MICRO MITSUBISHI, 720 KB. 301 - (2-M ) (1D) MOOBLASTER MANIA, SOFT MUSICAL PARA FM E MUSIC MODULE, 720 KB. 278 - (2-M) (1D) MOONBLASTER MUSAX #3, REPLAYER DE EXCELENTES MUSICAS DA FUZZY LOGIC, PARA FM OU MODULE, 720 KB. 136 - (2.0 ) (OD) MPW VS. 1.16, NOVA VERSÃO DO MPW COM DUPLA RESOLUÇÃO VERTICAL, 360-720 KB 136 - (2.0) (OD) MPW'S WINDOWS, VISUALIZADOR DE TEXTOS COM DUPLA RESOLUÇÃO VERTICAL, UM PREVIEW DO MPW 2, 360-720 KE 598 - (1.0 ) (1D) MSX ANSI DDX, VERSÃO ORIGINAL (PD), AGORA ELE É COMPLETO, 360-720 KB 600 - (1.0) (1D) MSX ANSI TELCOM, VERSÃO ORIGINAL (PD), AGORA ELE É COMPLETO, 360-720 KB 599 - (1.0) (ID) MSX ANSI TM2, VERSÃO ORIGINAL (PD), AGORA ELE É COMPLETO, 360-720 KB 601 - (1.0) (1D) MSX MIX #3, OTIMA REVISTA ELETRONICA DA "MSX CORE", C/DICAS E PROGARMAS, MSX 1, 2, BRASIL, 360-720 KB. 277 - (2-M) (ID) MSX QUASAR #28, REVISTA ELETRONICA HOLANDESA, VARIOS ASSUNTOS, SCROLLS E SOFTWARES, 720 KB. 300 - (2-M) (ID) MSX SPIRIT # 02, DISKMAGAZINE DA REVISTA ESPANHOLA, DEMOS E SOFTWARES, 720 KB. 672 - (2.0) (ID) MSX SPIRIT SUPPLEMENT #02, SUPLEMENTO EM DISCO DE PROGRAMAS DA REVISTA MSX SPIRIT, 720 KB. 593 - (2.0) (20) MULTI TELOPER, SISTEMA OPERACIONAL GRÁFICO DA SONY, PRECISA MOUSE, 720 KB 598 - (2.0 ) (OD) MUSIC MODULE, PROGRAMA E EDITOR MUSICAL PARA MUSIC MODULE DA PHILIPS, 360-720 KB 258 - (2-M ) (ID) NEKKETSU JUDO, JOGO DE JUDO PARA 256 KB RAM, LEGENDAS EM JAPONÊS, 360-720 KB 606 - (2.0) (OD) NODE LIST, FAZ E PROCESSA LISTAS DE NODES, PARA USO NA FIDONET E OUTRAS NET'S, 360-720 KB 645 - (2.0) (OD) NOLDAS COMPRESS, DES/COMPACTADOR DE TELAS, VERSOES 1 E 2, 360-720 KB. 261 - (2-M ) (1D) NOT AGAIN, JOGO NO ESTILO ARKANOID PRODUZIDO PELA FLYING BYTES, PSG/FM/MODULE, 720 KB 251 - (2-M) (ID) OK FRED, JOGO DA UMF DE LABIRINTO, NO ESTILO NOSH, PRECISA 128 KB RAM, 360-720 KB.  $644 - (2.0)$  (ID) PC TO MSX CONVERTER, CONVERSOR DE TELAS DO MSX <-> PC, 360-720 KB. 688 - (2.0) (ID) PCM TRACKER, EXCELENTE EDITOR MUSICAL PARA PCM, UTILIZA PSG, FM E MIDI, 720 KB. 607 - (2.0 ) (1D) PERSONA DIRECT #1, COLETANEA DE SOFTWARES ORIGINAIS, SHAREWARE POR ROGÉRIO A. MELLO, 720 KB 608 - (2.0 ) (1D) PERSONA DIRECT #2, COLETÁNEA DE SOFTWARES ORIGINAIS, SHAREWARE POR ROGÉRIO A. MELLO, 720 KB 682 - (2.0 ) (1D) PIG'S QUEST, EXCELENTE JOGO DA MAD, SATIRIZANDO OS PORCOS, 720 KB. (OD) PINBALL BLASTER, JOGO DE FLIPER ESPACIAL, 360-720 KB  $605 - (1.0)$ (1D) PLANETS, TRABALHO ARTISTICO MUITO SIMPLES COM FIGURAS DE PLANETAS, 720 KB.  $680 - (2.0)$ (ID) POWER MOD II, MUSICAS E SONS NO FORMATO MOD (MOD) PARA PSG E/OU PLACA COVOX DO MSX, 720 KB.  $650 - (2.0)$ 651 - (2.0 ) (1D) POWER MOD #2, MUSICAS E SONS NO FORMATO MOD (MOD) PARA PSG E/OU PLACA COVOX DO MSX, 720 KB. 652 - (2.0 ) (1D) POWER MOD #3, MUSICAS E SONS NO FORMATO MOD (MOD) PARA PSG E/OU PLACA COVOX DO MSX, 720 KB. (1D) POWER MOD #4, MUSICAS E SONS NO FORMATO MOD (MOD) PARA PSG E/OU PLACA COVOX DO MSX, 720 KB.  $653 - (2.0)$ 654 - (2.0 ) (1D) POWER MOD #5, MUSICAS E SONS NO FORMATO MOD (MOD) PARA PSG E/OU PLACA COVOX DO MSX, 720 KB. 655 - (2.0 ) (1D) POWER MOD 16, MUSICAS E SONS NO FORMATO MOD (MOD) PARA PSG E/OU PLACA COVOX DO MSX, 720 KB.

656 - (2.0 ) (ID) POWER MOD #7, MUSICAS E SONS NO FORMATO MOD (MOD) PARA PSG E/OU PLACA COVOX DO MSX, 720 KB. 563 - (2.0) (1D) POWER MSX DISK #1, DISKNAGAZINE FRANCES, COM NOVIDADES, SOFTWARES E NOTICIAS, 720 KB (ID) POWER MSX DISK 12, DISKMAGAZINE FRANCES, COM NOVIDADES, SOFTWARES E NOTICIAS, 720 KB  $564 - (2.0)$  $614 - (2.0)$ (10) POWER MSX DISK (3, DISKMAGAZINE FRANCES, COM NOVIDADES, SOFTWARES E MOTÍCIAS, 720 KB (1D) POWER NSX DISK 14, DISCO DA REVISTA FRACESA COM DEMOS E VARIOS PROGRAMAS, 720 KB.  $673 - (2.0)$ (10) PRO WUSIC DISK #1, MUSICAS PARA MSX 2.0, FM, PARA SEREM UTILIZADAS NA FAC SOUNTRACKER, 360-720 KB.  $624 - (2.0)$ (OD) PULLDOWN MENU DESIGNER, OTIMO EDITOR DE MENUS PULLDOWN, 360-720 KB.  $642 - (2.0)$ (OD) PUMPKIN ADVENTURE 3 DENO, DENO JOGAVEL DO PUMPKIN, 360-720 KB.  $629 - (2.0)$ (ID) 0.0.P. JOGO DE HABILIDADE DA LIONSOFT, ARCADE NO ESTILO COLLUMS, 720 KB  $587 - (2.0)$  $272 - (2 - K)$ (10) QUINCH 2, UM BOM JOGO NO ESTILO PLATAFORMA, 720 KB. (ID) QUINTUS, SOFTWARE PARA ANINAÇÃO (\*. ANI), REQUER MSX DOS 2, 720 KB.  $270 - (2 - W)$ (1D) REAL MOTION, DENO PRODUZIDO PELA N.O.P., PRECISA DE MUSIC MODULE, 720 KB  $588 - (2.0)$ (OD) REFRANERO, JOGO DE TABULEIRO NO ESTILO ROLETRANTO DO SILVIO SANTOS, ESPANHÓL, 360-720 KB  $600 - (2.0)$ (1D) ROBOT JOX, DEMO DO FILME ROBOT JOX PRODUZIDO PELA UNICORN, TELAS SCREEN 8, FM/PSG, 720 KB  $597 - (2.0$ (10) ROTULOS VIDEO, SOFT P/VIDEO PRODUCAO COM TITULADOR, EDITOR GRAFICO, DIGITALIZADOR, SCREEN 7 E 8, 720 KB.  $658 - 12.0$ (10) SANURAI DISK #12, DISKMAGAZINE JAPONESA DO CLUB GHQ, COM VARIOS DEMOS, ETC, 720 KB.  $631 - (2.0)$ 269 - (2.0+) (1D) SCREEN 11 DESIGNER DEMO, VEJA AS BELAS TELAS QUE O SIID PODE FAZER, ALÉM DE OUTROS DEMOS, 720 KB. (OD) SCRIBER VIDEOTITEL, TITULADOR PARA VIDEO PRODUÇÃO, COM VARIOS RECURSOS, 360-720 KB.  $659 - (2.0)$ 612 - (2.0) (1D) SCROLL TEXT UTILITY, SOFTWARE DIDATICO ITALIANO, ENSINA A MANIPULAR SCROOL'S HORIZONTAIS, 720 KB 610 - (2.0 ) (1D) SCROLL VERTICALE, SOFTWARE DIDATICO ITALIANO, ENSINA A MANIPULAR SCROOL'S VERTICAIS, 720 KB 279 - (2.0+) (20) SCULPTURE 2, TELAS EROTICAS E PORNOGRAFICAS, PARA CARREGAR COM O MOUSE, SCREEN 12 DEMO, 720 KB. 641 - (2.0) (3D) SD SNATCH, O JOGO SD SNATCH TRADUZIDO PARA O ESPANHOL, 720 KB. 613 - (2.0 ) (1D) SENSOR VS. 2.0, SISTEMA DE SEGURANÇA QUE PODE UTILIZAR VÁRIAS CAMERAS NO MSX, EM ITALIANO, 720 KB 662 - (2.0 ) (OD) SINUSICS 3D VS. 5.0, FAZ GRAFICOS VETORIAIS EM 3D, 360-720 KB. 576 - (2.0) (ID) SPEZIAL-BLENDEN VS. ALEMA, VIDEOPRODUCAO E EFEITOS, FAZ WIPES, FADES E SUPERIMPOSES, MOUSE, 720 KB. 675 - (2.0 ) (1D) SPEZIAL-BLENDEN VS. ITALIANA, VIDEOPRODUCAO E EFEITOS, FAZ WIPES, FADES E SUPERIMPOSES, MOUSE, 720 KB. 584 - (2.0 ) (2D) STRACON, STRATEGICAL CONTEST, ARCADE PARA 2 A 4 PESSOAS NO ESTILO GUERRA, 720 KB 266 - (2-M) (ID) STREET SNATCH, PEQUENO MAIS SENSACIONAL JOGO DA ATLANTIS SOBRE SD SNACTHER, PARODIA, 360-720 KB. 286 - (2-M ) (1D) SUNRISE MAGAZINE #08, DISKMAGAZINE HOLANDESA, EM HOLANDES E INGLES, CON PROGRAMAS E ARTIGOS, 720 KB. 287 - (2-M ) (1D) SUNRISE MAGAZINE #09, DISKMAGAZINE HOLANDESA, EM HOLANDES E INGLES, COM PROGRAMAS E ARTIGOS, 720 KB. 288 - (2-M ) (ID) SUNRISE MAGAZINE #10, DISKMAGAZINE HOLANDESA, EM HOLANDES E INGLES, COM PROGRAMAS E ARTIGOS, 720 KB. 289 - (2-M) (ID) SUNRISE MAGAZINE #11, DISKMAGAZINE HOLANDESA, EM HOLANDES E INGLES, COM PROGRAMAS E ARTIGOS, 720 KB. 262 - (2-M ) (ID) SUNRISE MAGAZINE #11, MAGAZINE HOLANDESA, SEMPRE COM PROGRAMAS, DEMOS, ETC, PRECISA 128 KB RAM, 720 KB 290 - (2-M ) (1D) SUNRISE MAGAZINE #12, DISKMAGAZINE HOLANDESA, EM HOLANDES E INGLES, COM PROGRAMAS E ARTIGOS, 720 KB. 291 - (2-M) (ID) SUNRISE MAGAZINE #13, DISKMAGAZINE HOLANDESA, EM HOLANDES E INGLES, COM PROGRAMAS E ARTIGOS, 720 KB. 292 - (2-M ) (1D) SUNRISE MAGAZINE #14, DISKMAGAZINE HOLANDESA, EW HOLANDES E INGLES, COM PROGRAMAS E ARTIGOS, 720 KB. 293 - (2-M ) (ID) SUNRISE MAGAZINE #15, DISKMAGAZINE HOLANDESA, EM HOLANDES E INGLES, COM PROGRAMAS E ARTIGOS, 720 KB. 252 - (2-M) (1D) SUNRISE SPECIAL #1, DISKMAGAZINE HOLANDESA, SEMPRE COM PROGRAMAS, PRECISA 128 KB RAM, 720 KB  $253 - (2 - M)$  (1D) SUNRISE SPECIAL #2, IDEM 254 - (2-M ) (10) SUNRISE SPECIAL #3, IDEM 255 - (2-M ) (10) SUNRISE SPECIAL #4, IDEM 256 - (2-M ) (1D) SUNRISE SPECIAL #6, IDEM 257 - (2-M ) (1D) SUNRISE SPECIAL #7, IDEM 681 - (2.0 ) (iD) SUPER MARIO BROSS 3, O JOGO COMPLETO PRODUZIDO PELA ZEMINA DA COREA, 360-720 KB. 646 - (2.0 ) (OD) SUPER TED, VERSAO ITALIANA COMPLETA, COM TUDO O QUE TEM DIREITO, MANUAL, ETC, 360-720 KB. 657 - (2.0 ) (OD) SUPER TED, VERSAO PORTUGUESA COMPLETA, COM TUDO O QUE TEM DE DIREITO, MANUAL, ETC, 360-720 KB. 621 - (2.0 ) (1D) SYNCHRO COPY, COPIADOR ESTILO GRAFICO, SETORIAL, COM OPÇÃO DE INICIO/FIM DE TRILHA, 360-720 KB. 136 - (2.0 ) (OD) TED VS. 1.00 EDITOR DE TEXTOS COM MUITISSIMOS RECURSOS, RIVAL DO MPW, INGLÉS, 360-720 KB 136 - (2.0 ) (OD) TED VS. 2.20 VERSÃO TEKSTVERWERKER C/MAIS OPÇÕES, ORDENAÇÃO, HOLANDÊS, MANUAL EM ESPANHÓL 360-720 KB 136 - (2.0 ) (0D) TED VS. 2.65 VERSÃO DEMO DO SUPER TED, C/ORDENAÇÃO, FONTES, LUPA, INGLÉS, (NÃO SALVA) 360-720 KB 302 - (2.0+) (ID) TENSET SU 3, JOGO ESPACIAL PARA MSX 2+, RODA NO MSX 2.0, 720 KB. 306 - (2-M ) (ID) TETRAVEX VS. 1.0, OTIMO JOGO ESTILO QUEBRA CABECAS, BONS GRAFICOS, 720 KB. (OD) THE AVENGER OF DEATH, JOGO PARA MSX 2.0 TIPO ARCADE DE ACAO E AVENTURA, 360-720 KB.  $662 - (2.0)$ 303 - (2.0+) (2D) THE NEW TERMINATOR DEMO, DEMO DO TERMINATOR 2, VS. 2, COM OPCOES: DEMO, ANIMACAO, APRESENTACAO, 720 KB. 585 - (2.0 ) (4D) TITULADOR, TITULADOR DA SONIVISION PARA VIDEO-PRESENTATION E VIDEO-PRODUÇÃO, 720 KB (1D) TLX COMPILER 3.0, COMPILADOR DE PROGRAMAS JAPONÉS, 360-720 KB  $583 - (2.0)$ 671 - (2-M ) (3D) TRAX PLAYER, EXCELENTE EDITOR DE SAMPLES DA N.O.P. PARA MUSIC MODULE COM 256 KB-RAM AUDIO, 720 KB. (OD) TROUBLES IN TOWN, BOM JOGO PARA MEMORY MAPPER, AVENTURA NO METRO, 360-720 KB.  $296 - (2 - M)$ (1D) UTILITIES #1, DISCO DA ITALIA COM VARIAS UTILIDADES PARA O MSX, 720 KB.  $633 - (2.0)$ 677 - (2.0 ) (1D) VDP UTILITY GRAFICHE, UTILITARIO PRATICO COM EXEMPLOS DE EFEITOS E USO DO VDP, 720 KB.

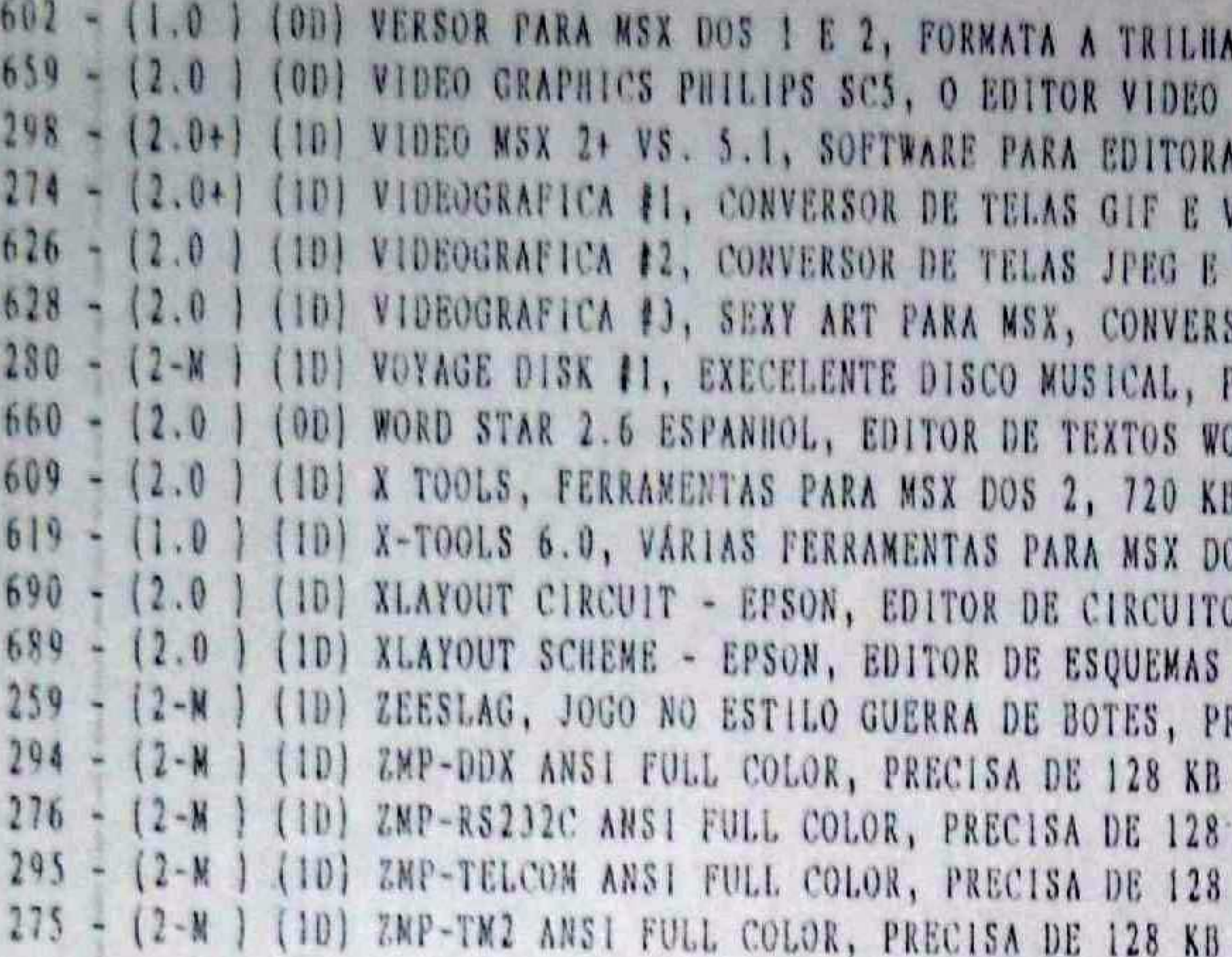

LANÇAMENTOS EXCLUSIVOS DE PROGRAMAS ORIGINAIS DA COBRA SOFTWARE E REPRESENTAÇÕES:

246 - (2.0+) (1D) CC DENO, DENO DE TELAS SCREEN 12 ENTRELAÇADAS CON A CINDY CRAWFORD, COM ETIQUETAS ORIGINAIS PARA 5/4 E 3/5. PREÇO R\$ 8,20 INCLUIDOS DISCO, PROGRAMA, ETIQUETAS E CORREIO, 720 KB.

561 - (2.0) (40) HIGH SCREEN TOOLS, PROGRAMAS ORIGINAIS E RECOPILAÇÕES DE MAIS DE 50 PROGRAMAS E FERRAMENTAS PARA AS VÁRIAS SCREENS DOS MSX (5 A 12), LANÇAMENTO NACIONAL E INTERNACIONAL, MANUAL INTERNO, POSSUI ETIQUETAS PARA 5/4 E 3/5, BLOCO DE ANOTAÇÕES PARA 5/4 E 3/5 E ESTOJO ORIGINAL P/5/4 E 3/5. PREÇO R\$ 18,60, INCLUÍDOS DISCOS, PROGRAMA, ETIQUETAS, CORREIO E ETC, 720 KB.

563 - (2.0) (ID) ARMA MORTAL, JOGO DE AÇÃO/AVENTURA NO ESTILO POLICIAL, PRODUTORA MAJARA SOFT DA ESPANHA, FM OPCIONAL, PRECISA 128 KB DE MAPPER, POSSUI MANUAL E ETIQUETAS P/5/4 E 3/5. PREÇO R\$ 15.00 INCLUÍDOS DISCO, PROGRAMA, ETIQUETAS E CORREIO, 720 KB.

247 - (2-M ) (ID) MSX BRIGADE #3, INFORMAÇAÇÕES, SOFTS, JOGOS, SCROLL'S TEXT, ETC, LANÇAMENTO NACIONAL E INTERNACIONAL, JOGOS BALL OUT 1 E 2 E THE SHRINES OF ENIGMA (PROMO), PRECISA DE 128 KB DE MAPPER, POSSUI ETIQUETAS P/ 5/4 E 3/5. PREÇO R\$ 8,20 INCLUIDOS DISCO, PROGRAMA, ETIQUETAS E CORREIO, 720 KB.

OBS 1: AQUI EM "NOVIDADES E LANÇAMENTOS", MUITOS PROGRAMAS RODAM EM MSX 2 NA MAIORIA DOS ARQUIVOS. PROGRAMAS COM SIMBOLO (OD) (ZERO D) PODEM SER GRAVADOS 12 PARA DISCOS DE 720 KB, E SEIS PARA DISCOS DE 360 KB.

0, COMPATIBILIZANDO O DISCO, 360-720 KB GRAPHICS PARA A SCEREN 5, 360-720 KB. ACAO, ANIMACAO, DIGITALIZACAO, ETC, SCREEN 8 E 12, 720 KB. /ISUALIZADOR P/MSX, POSSUI TELAS, PRECISA MSX DOS 2, 720 KB. VISUALIZADOR P/MSX, POSSUI TELAS, PRECISA DOS 2, 720 KH. SOR DE TELAS GIF E VISUALIZADOR, VARIOS CLIP'S, 720 KB. PARA FM OU MODULE, PRECISA MOUSE, 720 KB. JRD STAR DA MICROLOGIC, 360-720 KB. OS 1 E 2, 720 KB. OS IMPRESSOS EM PORTUGUES, MOUSE, IMPRESSÃO EPSON, 720 KB. ELETRONICOS EM PORTUGUES, MOUSE, IMPRESSAO EPSON, 720 KB. RECISA DOS 2, 720 KB RAM, 360-720 KB KB RAM, 360-720 KB KB RAM, 360-720 KB RAM, 360-720 KB